# МІНІСТЕРСТВО ОСВІТИ І НАУКИ УКРАЇНИ

# СУМСЬКИЙ ДЕРЖАВНИЙ УНІВЕРСИТЕТ КАФЕДРА КОМП'ЮТЕРИЗОВАНИХ СИСТЕМ УПРАВЛІННЯ

ЗАТВЕРДЖУЮ Зав. кафедри КСУ \_\_\_\_\_\_\_\_\_\_ П.В. Леонтьєв \_\_\_\_\_\_\_\_\_\_\_\_\_\_\_\_\_2022р.

# *Кваліфікаційна робота магістра*

зі спеціальності 151-Автоматизація та комп'ютерно-інтегровані технології

на тему: «*Оптимізація процесу керування виготовленням пелет з деревини***»**

Керівник роботи:

доцент, к.т.н.  $O.$  Ю. Журавльов

дипломник:

студент гр. СУ.мдн-11п  $\blacksquare$ 

**СУМИ 2022**

# **Реферат**

Лук Юлія Володимирівна. Оптимізація процесу керування виготовленням пелет з деревини. – Комп'ютерний набір тексту. – Кваліфікаційна робота магістра зі спеціальності 151 -"Автоматизація та комп`ютерно-інтегровані технології". – Сумський державний університет, Суми, 2022.– 82 сторінки пояснювальної записки, до складу якої входять 30 рисунків, 8 таблиць, 20 джерел інформації, графічно конструкторська документація складається з презинтації.

В даній кваліфікаційній роботі розглянуто питання по оптимізації процесу керування виготовленням пелет з деревини.

Ключові слова: мікропроцесор, пелета, вода.

### **Summary**

Luk Yuliya Volodymyrivna. Optimization of the wood pellet production process. – Computer typing. – Master's qualification work on specialty 151 - "Automation and computer-integrated technologies". – Sumy State University, Sumy, 2022. – 82 pages of explanatory note, which includes 30 figures, 8 tables, 20 sources of information, graphic design documentation consists of a presentation.

In this qualification work, the issue of optimizing the process of managing the production of wood pellets is considered.

Key words: microprocessor, pellet, water.

# МІНІСТЕРСВО ОСВІТИ І НАУКИ УКРАЇНИ СУМСЬКИЙ ДЕРЖАВНИЙ УНІВЕРСИТЕТ

Кафедра комп'ютеризованих систем управління

ЗАТВЕРДЖУЮ Зав. кафедри КСУ \_\_\_\_\_\_\_\_\_\_ П.В. Леонтьєв \_\_\_\_\_\_\_\_\_\_\_\_\_\_\_\_\_2022р.

# *ЗАВДАННЯ*

# на кваліфікаційну роботу магістра студентці: Лук Юлії Володимирівні

**1. Тема кваліфікаційної роботи:** *"Оптимізація процесу керування виготовленням пелет з деревини ".* затверджена наказом ректора СумДУ *№\_1079-VI \_\_\_* від *14 листопада 2022 р*

**2. Термін здачі студентом закінченої роботи:** \_*27.11.2022г*

**3. Вихідні дані до кваліфікаційної роботи:** Завдання кафедри, матеріали переддипломної практики.

### **4. Зміст кваліфікаційної роботи (питання, що підлягають розробленню):**

*1. Загальна частина;*

*2. Основна частина;*

*3. Науковий підхід до процесу керування виготовленням пелет з деревини*

*4. Охорона праці та безпека життєдіяльності;*

*5. Економічна частина.*

# **5.Перелік графічних матеріалів:**

*1. Загальна схема лінії виробництва паливних пелет*

*2. Функціональна схема підсистеми управління процесом*

гранулювання *3. Функціональна схема контролера*

*4. Блок-схема виробництва пелети з обрізків деревини, нетоварної деревини*

# **6. КАЛЕНДАРНИЙ ПЛАН ВИКОНАННЯ РОБОТИ**

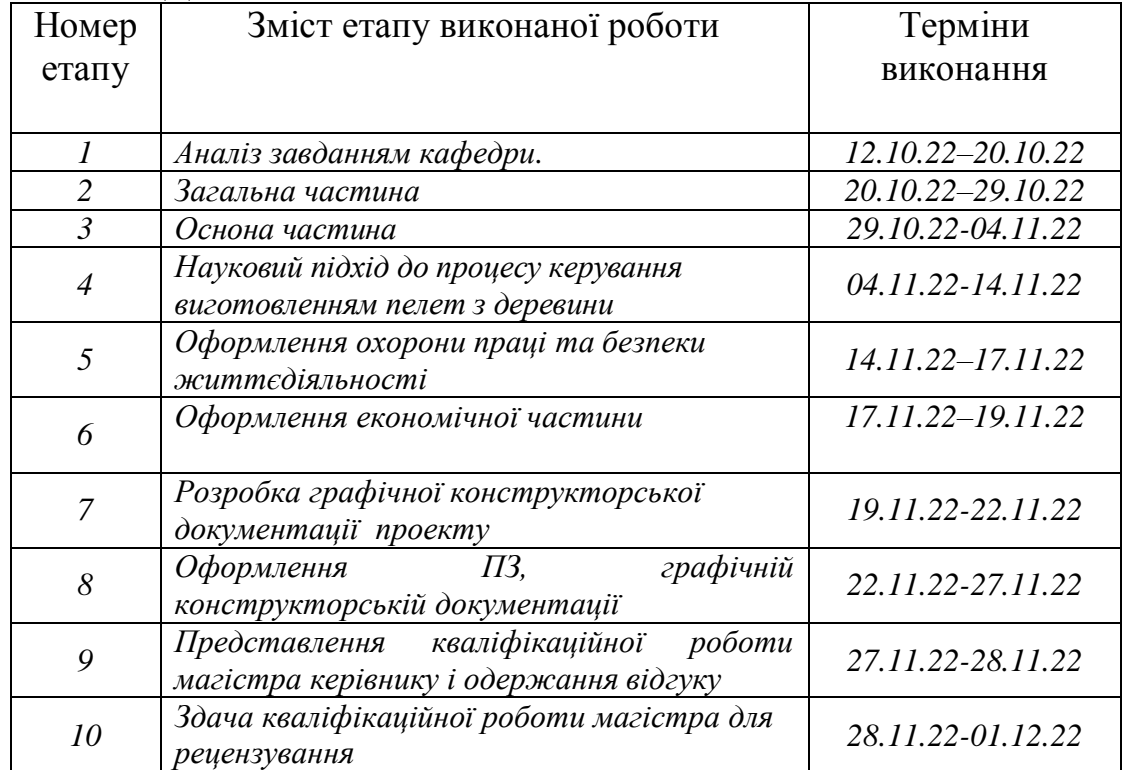

# **7.Дата видачі завдання** 30.09.22 р.

Керівник проекту доцент, к.т.н. \_\_\_\_\_\_\_\_\_ О. Ю. Журавльов

До виконання прийняла студентка гр. СУ.мдн-11п  $\qquad \qquad$   $\qquad \qquad$   $\qquad \qquad$   $\qquad \qquad$   $\qquad \qquad$   $\qquad \qquad$   $\qquad \qquad$   $\qquad \qquad$   $\qquad \qquad$   $\qquad \qquad$   $\qquad \qquad$   $\qquad$   $\qquad \qquad$   $\qquad$   $\qquad \qquad$   $\qquad \qquad$   $\qquad \qquad$   $\qquad \qquad$   $\qquad \qquad$   $\qquad \qquad$   $\qquad$   $\qquad \qquad$   $\qquad \q$ 

# **Зміст**

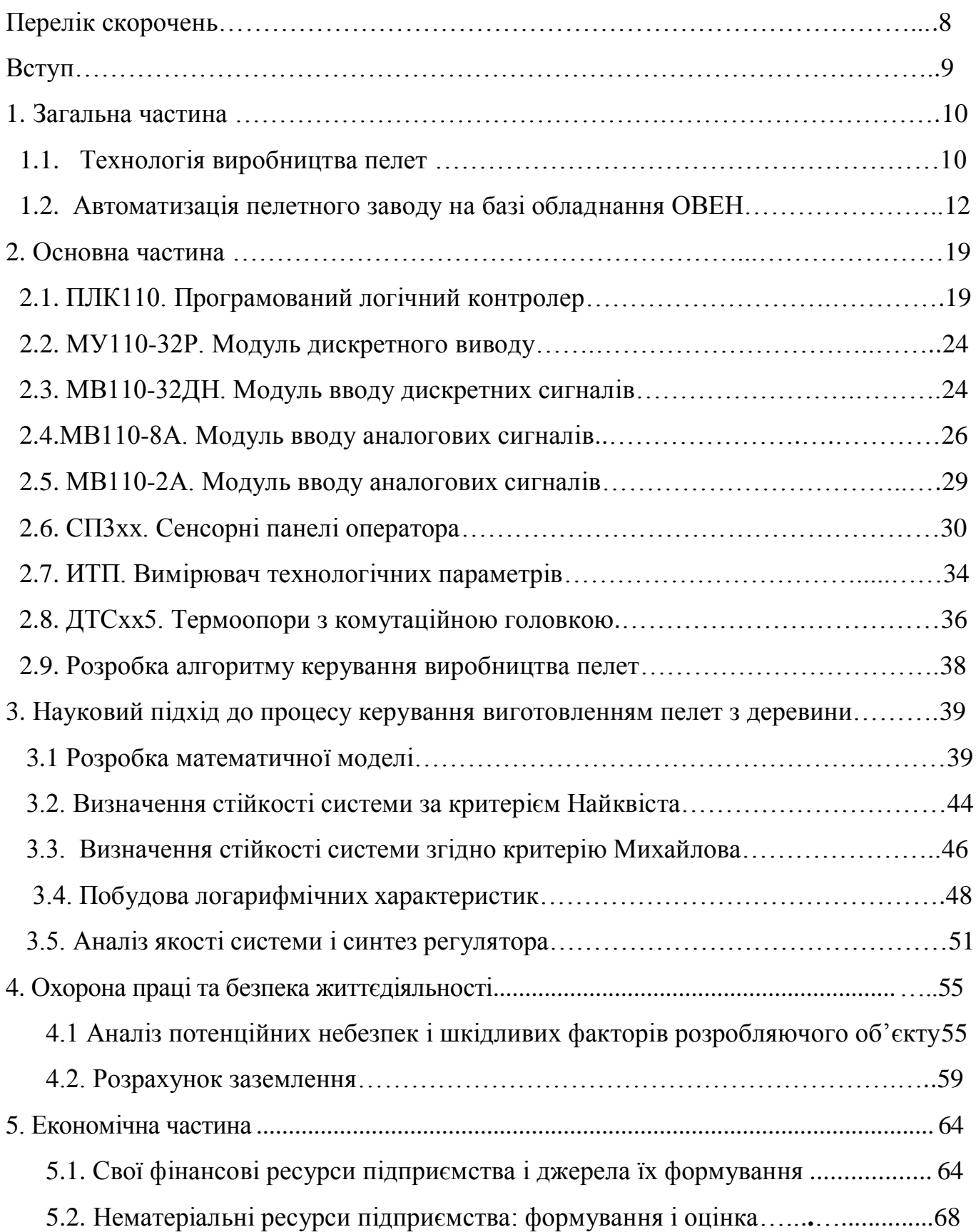

5.3 Розрахунок повної собівартості системи керування оптимізації процесу керування виготовленням пелет з деревини ………………………………………….73

5.4. Розрахунок ціни системи керування оптимізації процесу керування виготовленням пелет з деревини……………………………………………………….78 Висновки....................................................................................................................... 80 Список використаної літератури................................................................................. 81

# ПЕРЕЛІК СКОРОЧЕНЬ

- ПЛК програмований логічний контролер
- МУ модуль дискретного виводу
- МВ модуль вводу дискретних сигналів
- ЕОМ електронно обчислювальна машина
- АЦП аналого-цифровий перетворювач
- ВОК волоконно-оптичний кабель
- МП мікропроцесор

#### **ВСТУП**

Ще 20 років тому не існувало такої окремої галузі, як пелетна. Тоді у країнах ЄС та Північній Америці тільки починали у невеликій кількості виробляти пелети в основному для утилізації відходів та побутового використання з метою опалювання. Зараз у ЄС, США та Канаді становлення галузі в основному завершилося. Навіть у Латинській Америці є держави, які повністю перейшли на використання альтернативних джерел енергії. у багатьох країнах успішно працюють пелетні виробництва, населення призвичаїлось широко використовувати білі деревні пелети для опалення та підігрівання води. На багатьох ТЕС та ТЕЦ у великих обсягах спалюють низькоякісні сірі пелети, а деревообробні та сільськогосподарські підприємства економно пресують відходи та використовують отримані при їх згорянні тепло та електроенергію на технологічні потреби. Очевидно, що комплекс причин боротьба за покращення екології, прагнення до зниження викидів вуглекислого газу, зростання цін на викопне паливо-сприяли бурхливому розвитку галузі.

Пелетний бізнес у багатьох країнах успішно працює або перебуває на етапі становлення.На відміну від нафти, газу та вугілля, це -поновлюваний вид палива, і при його спалюванні в атмосферу викидається стільки СО2, скільки поглинули рослини під час зростання. Тому деревина та продукти з неї належать до тих безпечних видів палива, використання яких не загрожує парниковим ефектом та відповідає угодам Кіотського протоколу. [1]

#### **1. ЗАГАЛЬНА ЧАСТИНА**

#### **1.1. Технологія виробництва пелет**

У процесі переробки деревини однією з технологій утилізації відходів деревини є грануляція пелет. Цей вид виробництва дозволяє створювати продукцію, яка широко використовується в опалювальній сфері, так як пелети з дерева - це чудове паливо твердопаливних котлів.

#### **Переваги такого виробництва:**

- простота технології;

- мінімум трудовитрат;
- низька собівартість у порівнянні з віддачею, яку можна отримати;
- можливість переробки відходів різних розмірів та складу

**Сировина для виробництва пелет** Сировиною для пелет є подрібнена деревина розміром біля 1 мм завтовшки і до 3-4 мм завдовжки. Перевагою виробництва пелет є те, що не потрібно мати спеціально підготовлену сировину.

**Якість вихідної сировини можна дізнатися за кольором готових пелет:**

- Чорні пелети виходять з деревини з наявністю кори, де можлива присутність гнилі та недотриманням технології.

- Сірі пелети отримують з неокореної деревини, яка має включення кори. При зменшенні розміру стружки включення може бути і не видно, але пелет матиме темнуватий відтінок.

- Світлий колір пелет виходить з якісної окоренной деревини. Світлий колір пелет має більшу тепловіддачу, менше кришиться та відповідно дорожче коштує, ніж сірі та чорні гранули.

Крім кольору пелет, від сировини залежить і якість склеювання пелет. Справа в тому, що сполучною речовиною в процесі пресування

пелет є природний лігнін, який міститься в деревині. Але вміст лігніну в кожній породі різний, і відповідно чим більше лігніну міститься в деревині, тим якісніше пелет.

Ще одним важливим технологічним фактором при виробництві гранул є твердість деревини. Чим жорсткіше деревина, тим більший знос ріжучого інструменту, матриці та роликів обладнання.

#### **Як впливає сировина на отримання пелет?**

- Тирса може бути різною та відрізнятися по породі, за розмірами, по вологості.

- Вплив породи деревини на склеюваність пелет з тирси.

- Пелети можуть виготовлятися з різних порід деревини.

 - Матеріалом у виробництві пелет виступає лігнін з деревини. Чим більше природного лігніну в деревині, тим простіше отримати якісні пелети з тирси.

#### **Табличка на вміст лігніну в деревині:**

Сосна–27,05% Ялинка –27,00% Пихта– 29,89% Бук–27,72% Береза–19,10% Осика – 21,67%

В середньому у деревині хвойних порід лігнін міститься в межах 26- 30%, в листяних породах 19-28% від загальної абсолютно сухої маси деревини. Чим нижче зміст лігніну, тим більша кількість виходить відсіву, а це великі витрати електроенергії і незначні зниження продуктивності.

#### **Вплив твердості дерева на отримання пелет.**

Важливим фактором у виробництві пелет є твердість деревини. Чим твердіше деревина, тим складніше її переробити в стружку, складніше спресувати в пелети. Підвищується витрата електроенергії, збільшуються навантаження і відповідно витрата інструменту (ножі, матриця, ролики).

#### **Порівняння твердості деяких порід деревини:**

- Сосна–260кг/см2
- Ялинка –235кг/см2
- Пихта–255кг/см2
- Бук–555кг/см2
- Береза–425кг/см2

#### Осика – 240 кг/см2

Один кубометр пелет з тирси більш щільних порід матиме більшу насипною щільністю і більшою теплотою згоряння. Наприклад один кубометр пелет з берези виділить більше тепла ніж один кубометр пелет з тирси сосни.

#### **1.2. Автоматизація пелетного заводу на базі обладнання ОВЕН**

Система автоматизації пелетного заводу призначена для автоматизованого процесу подачі, гранулювання сировини і охолодження пелет. Систему керування розроблено на базі контролера ОВЕН ПЛК110, модулів дискретного виводу ОВЕН МУ110-32Р, модулів дискретного вводу ОВЕН МВ110-32ДН, модулів аналогового введення ОВЕН МВ110- 8А і ОВЕН МВ110-2А.

Відображення графіків і сигналізацію роботи двигунів виконано на базі панелі оператора ОВЕН СП307. Також в системі використані вимірювачі технологічних параметрів ОВЕН ИТП-11 і термометри опору ОВЕН ДТС075.

#### **Побудова системи**

Система складається з кількох контурів:

Контур підготовки сировини. Лінія зупиняється, якщо заповнився бункер живлення сушарки.

Контур сушіння сировини. Лінія зупиняється, якщо заповнився бункер зберігання висушеної сировини. За температурою передбачено попереджувальний і аварійний сигнал. У разі спрацювання аварійного сигналу відбувається зупинення всього процесу. Передбачені контроль і автоматичне регулювання розрідження.

Контур гранулювання. Лінія зупиняється, якщо заповнився бункер живлення гранулятора.

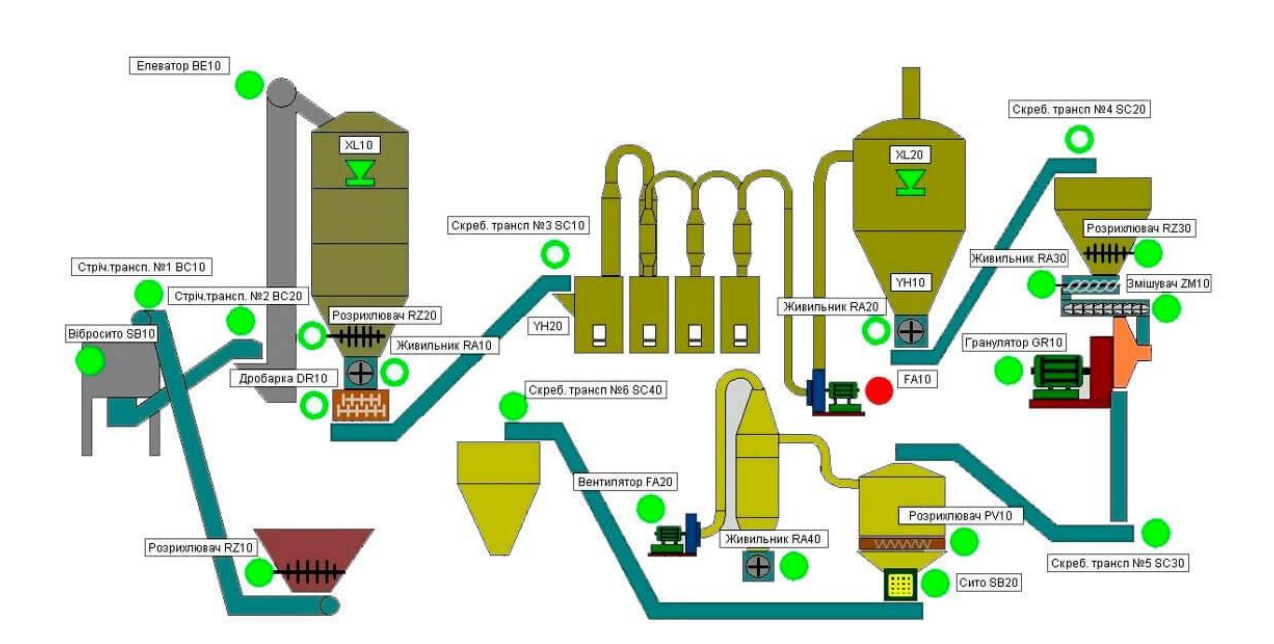

Контур охолодження і вивантаження пелет.

Рисунок 1.1. Структурна схема роботи процесу виготовлення пелет

#### **Функціональні можливості контурів:**

- керування та сигналізація контролю роботи двигунів;
- блокування всіх агрегатів технологічної лінії;
- можливість зупинки всіх агрегатів лінії вручну.

Процес перероблення деревних відходів у екологічно-чисте пальне представляє собою пресування подрібненої деревної маси в умовах високої температури (близько 100°С.), та подальше її охолодження. Сировина поступає в дробарку, де подрібнюються до стану борошна. Отримана маса поступає в сушарку, далі – у прес-гранулятор, у якому деревне борошно пресують у гранули. Стиснення під час пресування сприяє підвищенню температури матеріалу. Лігнін, що міститься в деревині, розм'якшується і склеює частки в щільні циліндри.

Для розмежування зайнятості операторів лінію виробництва зазвичай ділять на чотири ділянки:

– I – ділянка підготовки сировини, де нерівномірні по фракціях відходи, у тому числікускові відходи, рейки, горбиль, дробляться до стану опилу;

– II – ділянка сушіння, де опил висушується до вологості 15  $\% \pm 2\%$ , яка необхіднадля процесу гранулювання;

– III – ділянка гранулювання, де висушений опил в спеціальних прес-грануляторахперетворюється на гранули діаметром 6 – 8 мм;

– IV – ділянка пакування у поліетиленові мішки по 15 – 25 кг або великі мішки (біг-беги) обсягом приблизно 1 м<sup>3</sup>, або насипом.

#### **Ділянка підготовки сировини**

Для подальшої сушки деревну сировину подрібнюють в дробарці до фракції з розмірами не більше 25х25х2 мм. Чим дрібніша фракція, тим нижче енерговитрати на сушіння. В залежності від використовуваної

сировини на деяких підприємствах застосовують магнітний вловлювач, який відділяє металеві домішки від сировини перед процесом сушіння. Також для збільшення продуктивності процесу подрібнення, оператор регулює частоту обертання барабанів дробарки. Це зменшує ризик перенавантаження електродвигуна.

#### **Ділянка сушіння**

Перед пресуванням сировина повинна мати вологість 15 %  $\pm$  2 %. Якщовідхилення показнику вологості більше ніж 2%, то сировина вимагає додаткової сушки або додаткового зволоження. Сушарки бувають: за принципом дії – стрічкового та барабанного типу; за типом вживаного палива

– газові і на деревних відходах; за типом вживаного сушильного агента – на топкових газах, гарячому повітрі і водяній парі.

Після подрібнення частина сировини переміщується до транспортера, який спрямовує її у бункер палива теплогенератора. З бункера палива сировина подаються шнеком в камеру згоряння теплогенератора. Продукти горіння з теплогенератора направляються в змішувач. Під впливом розрядження, створюваного димососом, сюди ж надходить холодне атмосферне повітря і передана на сушку сировина. Спочатку перемішуються продукти горіння з холодним повітрям, пропорції змішування регулюються автоматично, забезпечуючи дотримання потрібної температури теплоносія. Після чого теплоносій перемішується з вологою сировиною і засипається в барабанну сушарку. З барабану, за допомогою лопатей, сировина піднімаєтьсявгору та проходить через потік теплоносія, просуваючись до виходу. Просушена сировина всмоктуються у циклон методом розрядження, що створюється димососом. За рахунок відцентрової сили в циклоні сировина осідає і переміщується вниз, а відпрацьований теплоносій викидається в димову трубу.

За допомогою шлюзового затвору з циклону сировина дозовано переміщуються в розподільник потоку, потім потрапляє в молоткову дробарку. З цього моменту сировину прийнято називати борошном, яке потім потрапляє в бункер гранулятора. У самому бункері, всередині розташовано пристрій, який перешкоджає злежуванню борошна.

#### **Ділянка гранулювання**

Сировина з вологістю менше 8% погано піддається пресуванню, тому потрібно додаткове зволоження сировини, наприклад, за допомогою шнекових змішувачів з можливістю подачі води або пари. Пару застосовують для збільшення пластичності та зниження міцності деревної сировини, або збільшення вологості борошна до необхідного рівня. Далі зволожене борошно надходить в прес-гранулятор через відділювач феромагнітних домішок.

Гранулятор призначений для отримання гранул зі зволоженого продукта шляхом продавлювання його пресуючими вальцями через радіальніотвори кільцевої матриці. Він складається з встановленого на рамі преса та змішувача. Прес складається з редуктора і вузла пресування. Швидкохідний вал-шестерня обертається в конічних ролико-підшипниках, він з'єднаний з валом електродвигуна приводу преса. Проміжний валшестерня обертається в конічних ролико-підшипниках, розміщених у гніздах станини. На цьому ж валу жорстко закріплено зубчасте колесо, постійно зчеплене з швидкохідним валом-шестернею. Порожній тихохідний вал, виконаний за одне з фланцем, обертається в конічних ролико-підшипниках, розміщених у склянках. На тихохідному валу жорстко закріплено зубчасте колесо, постійно зчеплене з проміжним валом-шестернею. Від осьового переміщення зубчасте колесо стопориться гайкою.

Змішувач представляє собою горизонтальний циліндр з патрубками для підведення води/пари. Робочим органом служить змішувач, розташований по осі циліндра і обертається на двох підшипниках, який приводиться в рух задопомогою клинопасової передачі від електродвигуна, що встановлений на плиті, шарнірно прикріпленій до циліндра. Зміною положення цієї плити регулюється натяг ременів. При виході в змішувач продукт зволожується водою/парою, що подається через гребінку.

Прес-гранулятор, працюючий за принципом роликового пресування, здійснює продавлювання сировини в калібровані отвори обертової матриці, затискаючи сировину між матрицею і нерухомими роликами, після чого зрізається на виході спеціальними ножами. Зміна положення ножів регулює необхідну довжину пресованих гранул. Діаметр гранул регулюється розміромвихідних отворів матриці. При регулюванні діаметру гранул необхідно враховувати, що при зменшенні діаметру знижується продуктивність гранулювання. Зрізані гранули падають вниз і через рукав кожуха виводятьсяз пресу.

#### **Ділянка охолодження.**

Якість гранул зумовлюється температурою сировини та зусиллям пресування – чим вони вище, тим краще якість гранул. Але при досягненні температури пресування понад 120° С відбувається погіршення якості гранул через незворотні процеси в сировині. Після пресування необхідно охолодження гранул для їх кондиціювання. Після охолодження у деяких виробників обладнання в технологічному процесі передбачено очищення гранул від пилу, що істотно покращує якість готового продукту. Через шар гранул вентилятором циклону всмоктується повітря, охолоджуюче гранули,і одночасно відсмоктується частина несгранульованого борошна в циклон.

В результаті охолодження вологість гранул мінімізується і гранули набувають необхідну щільність, температуру і вологість. [15]

#### **Ділянка пакування**

Процесом пакування керує оператор – підвішує поліетиленові мішки на гачки та слідкує за коректним їх наповненням дозатором. Після цього за допомогою навантажувача або гідравлічного візка мішки направляються на склад готової продукції. Якщо необхідне подальше запаювання мішків (у разі фасування в поліетиленові мішки), вони переміщаються транспортером в зону запаювання. Коли мішок опиняється між зварювальними губками зварювача, конвеєр зупиняється, губки змикаються, і проводиться запаювання. Після цього губки розмикаються, транспортер вмикається і мішок переміщується в зону складування. Оператор, який відповідає за закриття мішка повинен стежити, щоб мішок увійшов в зону запаювання рівно, і в разі необхідності, повинен підправляти його. [4]

#### **Список обладнання ОВЕН, що використано**

- 1. [ПЛК110](https://owen.ua/ua/programovani-logichni-kontrolery/plk110-programovanyi-logichnyi-kontroler)
- 2. [МУ110-24.32Р](https://owen.ua/ua/moduli-vvodu-vyvodu/mu110-32r-modul-dyskretnogo-vyvodu)
- 3. [МВ110-24.32ДН](https://owen.ua/ua/moduli-vvodu-vyvodu/mv110-32dn-modul-vvodu-dyskretnyh-sygnaliv)
- 4. [МВ110-24.8А](https://owen.ua/ua/moduli-vvodu-vyvodu/mv11-8a-modul-vvodu-analogovyh-sygnaliv)
- 5. [МВ110-24.2А](https://owen.ua/ua/moduli-vvodu-vyvodu/mv110-2a-modul-vvodu-analogovyh-sygnaliv)
- 6. [СП307-Б](https://owen.ua/ua/paneli-operatora/sp3xx-sensorni-paneli-operatora)
- 7. [ИТП-11.3Л](https://owen.ua/ua/vymiryuvachi-reguljatory/itp-vymirjuvach-tehnologichnyh-parametriv)
- 8. [ДТС075-РТ100.В3.100](https://owen.ua/ua/datchyky/dtsxx5-termoopory-z-komutacijnoju-golovkoju)

## **2. ОСНОВНА ЧАСТИНА**

### **2.1. ПЛК110. Програмований логічний контролер**

ОВЕН ПЛК110 - лінійка програмованих моноблокових контролерів з дискретними входами/виходами на борту для автоматизації середніх систем. Оптимальні для побудови систем автоматизації середнього рівня та розподілених систем керування.

#### **Застосування**

Для створення розподілених систем керування та диспетчеризації з використанням як дротових, так й бездротових технологій:

- У системах HVAC  $\bullet$
- У сфері ЖКГ(ІТП, ЦТП)  $\bullet$
- o АСК водоканалів

o лінії з дерево- та металообробки (розпилювання, намотування тощо)

- Для керування харчопереробними та пакувальними апаратами  $\bullet$
- Для керування кліматичним обладнанням  $\bullet$
- Для автоматизації торгівельного обладнання
- У сфері виробництва будівельних матеріалів
- Для керування невеликими верстатами та механізмами

### **Переваги ОВЕН ПЛК110**

- $\bullet$ Наявність вбудованих дискретних входів/виходів на борту.
- $\bullet$ Швидкісні входи для оброблення енкодерів.

Ведення архіву роботи обладнання або робота за сценарієм, який обговорили заздалегідь, при підмиканні до контролера USB-накопичувачів.

Просте та зручне програмування у системі CODESYS v. 2 через порти USB Device, Ethernet, RS-232 Debug.

Передавання даних на верхній рівень через Ethernet або GSMмережі (GPRS).

- 4 послідовних портів (RS-232, RS 485):  $\bullet$
- o збільшення кількості входів/виходів;
- o керування частотними перетворювачами;

o підмикання панелей операторів, GSM-модемів, зчитувачів штрих-кодів тощо.

Наявність двох виконань із живлення (220 В та 24 В).  $\bullet$ 

Віддалена диспетчеризація дає можливість:

- здійснювати дистанційний моніторинг роботи агрегатів;  $\bullet$
- вести архів подій в графічному і табличному вигляді;  $\bullet$

 $\bullet$ налаштовувати аварійні повідомлення на пошту і pushповідомлення на екран телефону;

передавати отриману інформацію на диспетчерський пункт (ПК) і мобільні телефони обраних співробітників підприємства.

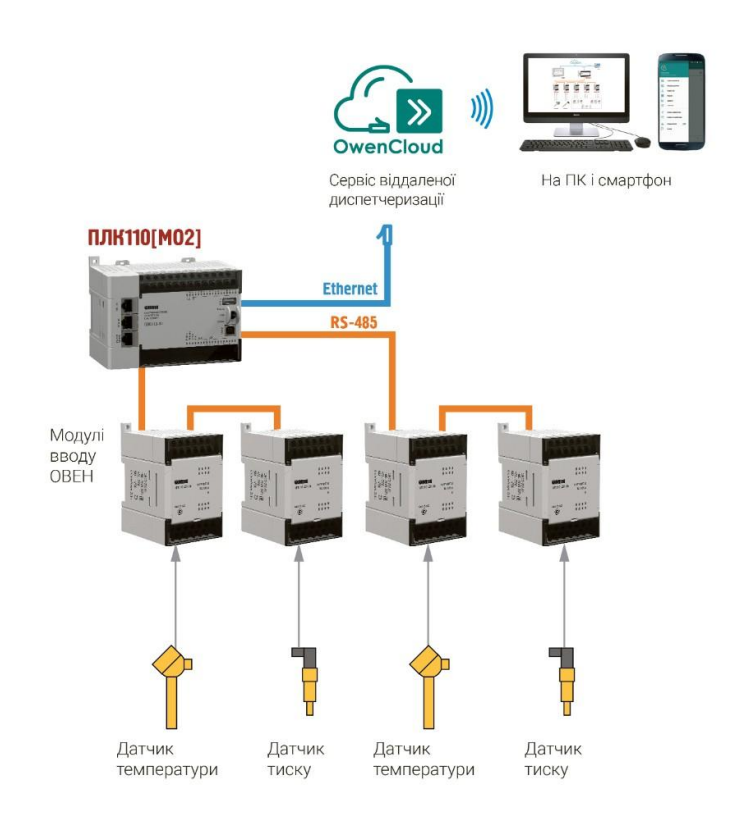

Рисунок 2.1 Загальна схема роботи

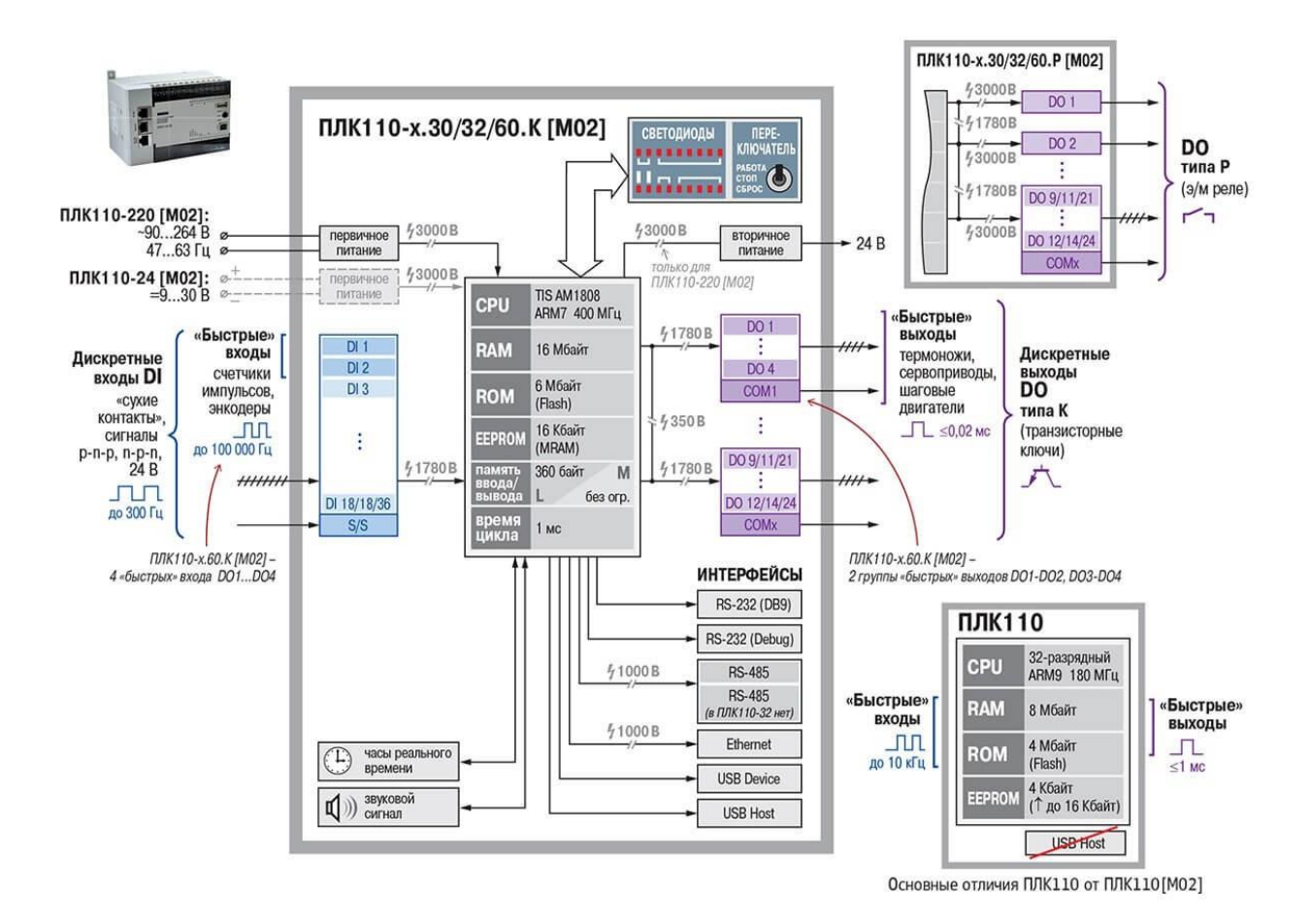

Рисунок 2.2. Функціональна схема

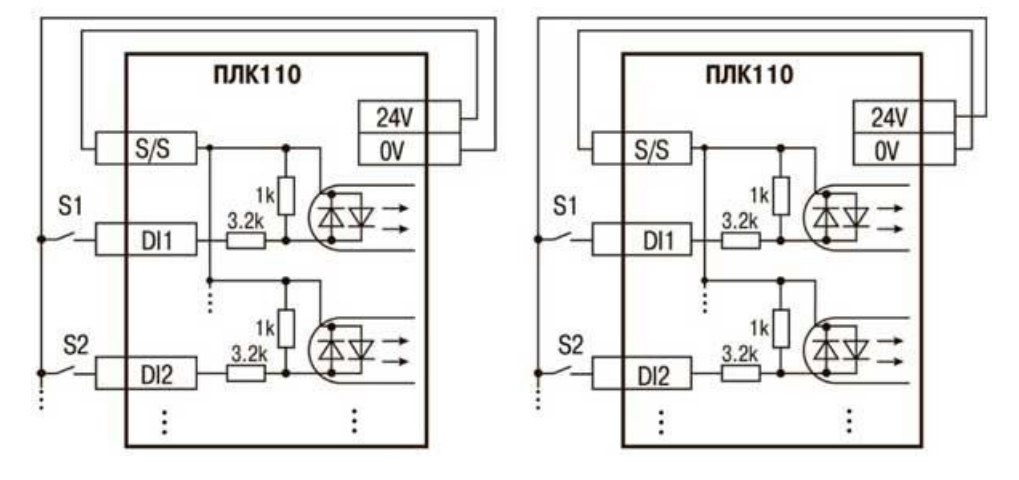

Рисунок 2.3. Схема підмикання контактних датчиків (Sl-Sn) до входів ПЛК110

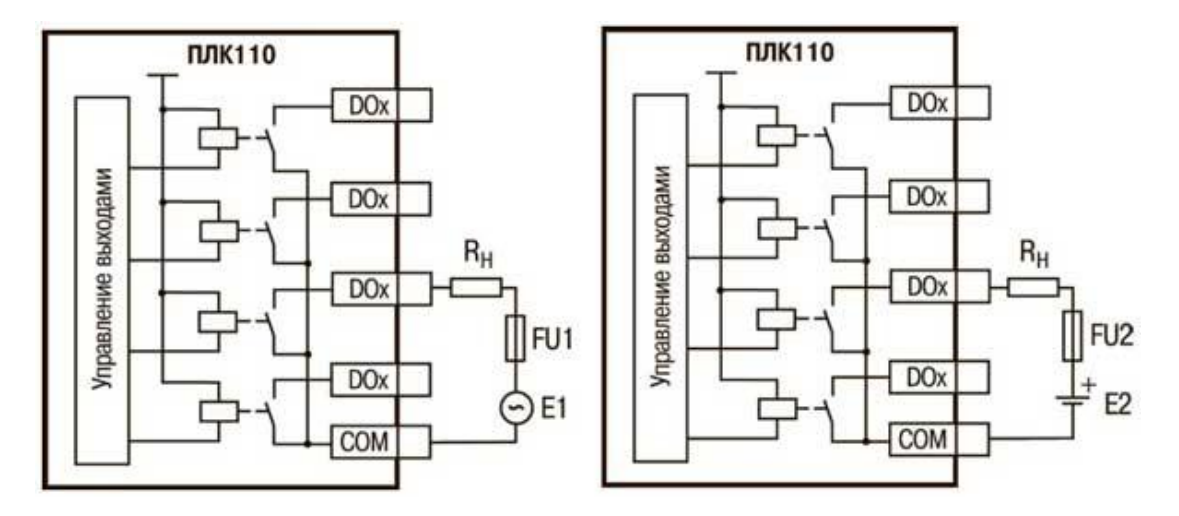

Рисунок 2.4. Вихідні елементи типу Р контролера із зовнішніми колами захисту при активному навантаженні, Rн–користувальницьке навантаження (двигун, нагрівач, контактор тощо)

#### **2.2. МУ110-32Р. Модуль дискретного виводу**

Пристрій призначений для керування вбудованими дискретними ВЕ за сигналами із мережі RS-485, які використовуються для підмикання виконавчих механізмів з дискретним керуванням.

Вбудовані ВЕ можуть працювати у режимі ШІМ.

МУ110 працює в мережі RS-485 за протоколами ОВЕН, ModBus-RTU, ModBus-ASCII, DCON.

МУ110 не є Майстром мережі, тому мережа RS-485 повинна мати Майстер мережі, наприклад, ПК із працюючою на ньому SCADA-системою, контролер або регулятор.

До МУ110 надається безкоштовний ОРС-драйвер та бібліотека стандарту WIN DLL, які рекомендується використовувати при підмиканні пристрою до SCADA-систем та контролерів інших виробників.

Конфігурування МУ110 здійснюється на ПК через адаптер інтерфейсу RS-485/RS-232 або RS-485/USB (наприклад ОВЕН АСЗ-М або АС4) за допомогою програми«Конфігуратор М110», яка входить до комплекту.

Пристрій відповідає вимогам за стійкістю до впливу завад за ГОСТ Р 51522 для обладнання класу А.

Основні особливості модуля дискретного виводу ОВЕН МУ110-32Р

- 32 канали дискретного виводу групова розв'язка
- Типи вихідних елементів: Р е/м реле 3 А ~250 В або =30 В
- Можливість видавання ШІМ-сигналу з будь-якого виходу

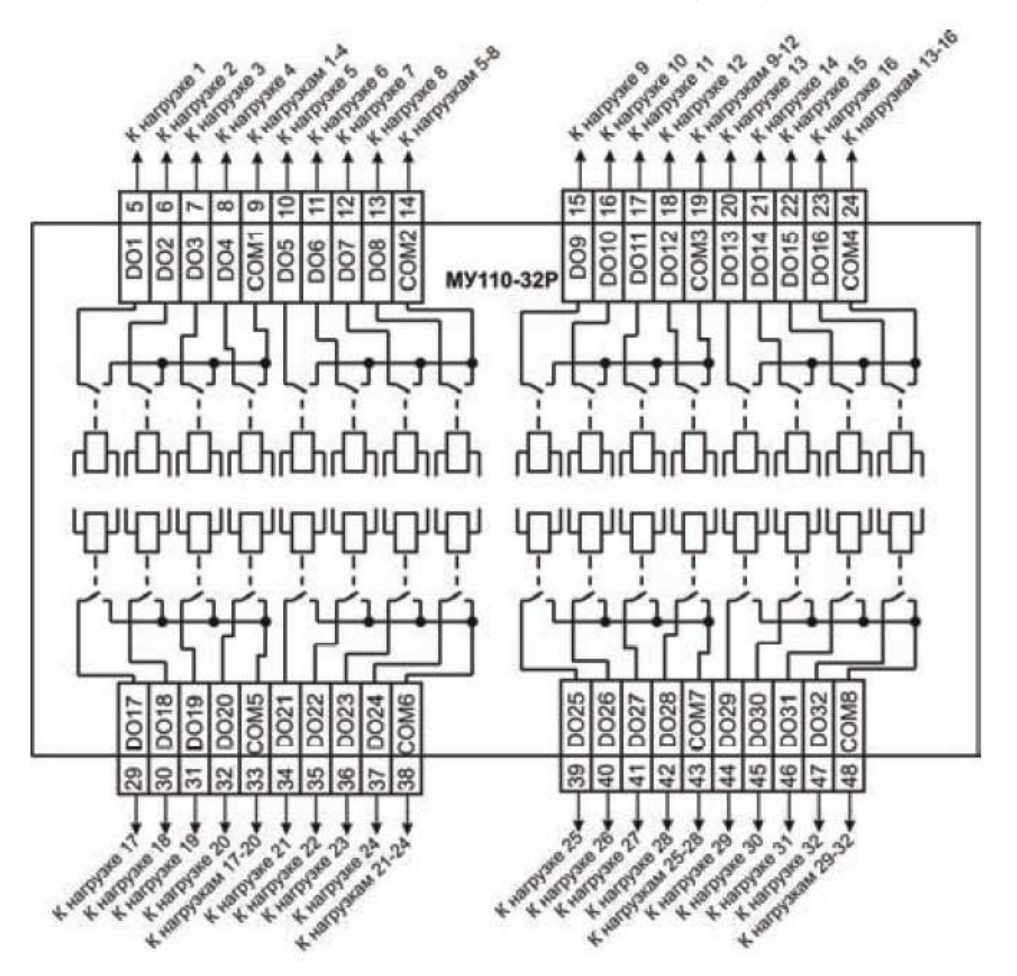

Рисунок 2.5. Схема підмикання до ВЕ типу електромагнітне реле

# **2.3. МВ110-32ДН. Модуль вводу дискретних сигналів Призначення модуля вводу дискретних сигналів МВ110-32ДН**

Пристрій призначений для збирання даних із вбудованих дискретних входів з подальшим передаванням їх в мережу RS-485.

Вбудовані дискретні входи можуть працювати у режимі лічильників імпульсів частотою до 1 кГц МВ110 працює у мережі RS-485 за протоколами ОВЕН, ModBus-RTU, ModBus-ASCII, DCON.

МВ110 не є Майстром мережі, тому мережа RS-485 повинна мати Майстер мережі, наприклад, ПК із працюючою на ньому SCADA-системою, контролер або регулятор.

До МВ110 надається безкоштовний ОРС-драйвер та бібліотека стандарту WIN DLL, які рекомендується використовувати при підмиканні пристрою до SCADA-система та контролерів інших виробників.

Конфігурування МВ110 здійснюється на ПК через адаптер інтерфейсу RS-485/RS-232 або RS-485/USB (наприклад ОВЕН АСЗ-М або АС4) за допомогою програми «Конфігуратор М110», що входить до комплекту.

Пристрій відповідає вимогам за стійкістю до впливу завад за ГОСТ Р 51522 для обладнання класу А.

Основні особливості модуля вводу дискретних сигналів МВ110-32ДН

32 канали дискретного вводу

Типи вхідних сигналів: сигнали =24 В, транзисторні ключі p-n-p, n-p-n типу

Частота вимірювань: до 1 кГц, мінімальна тривалість імпульсу 0.5 мс

Лічильник імпульсів для кожного каналу

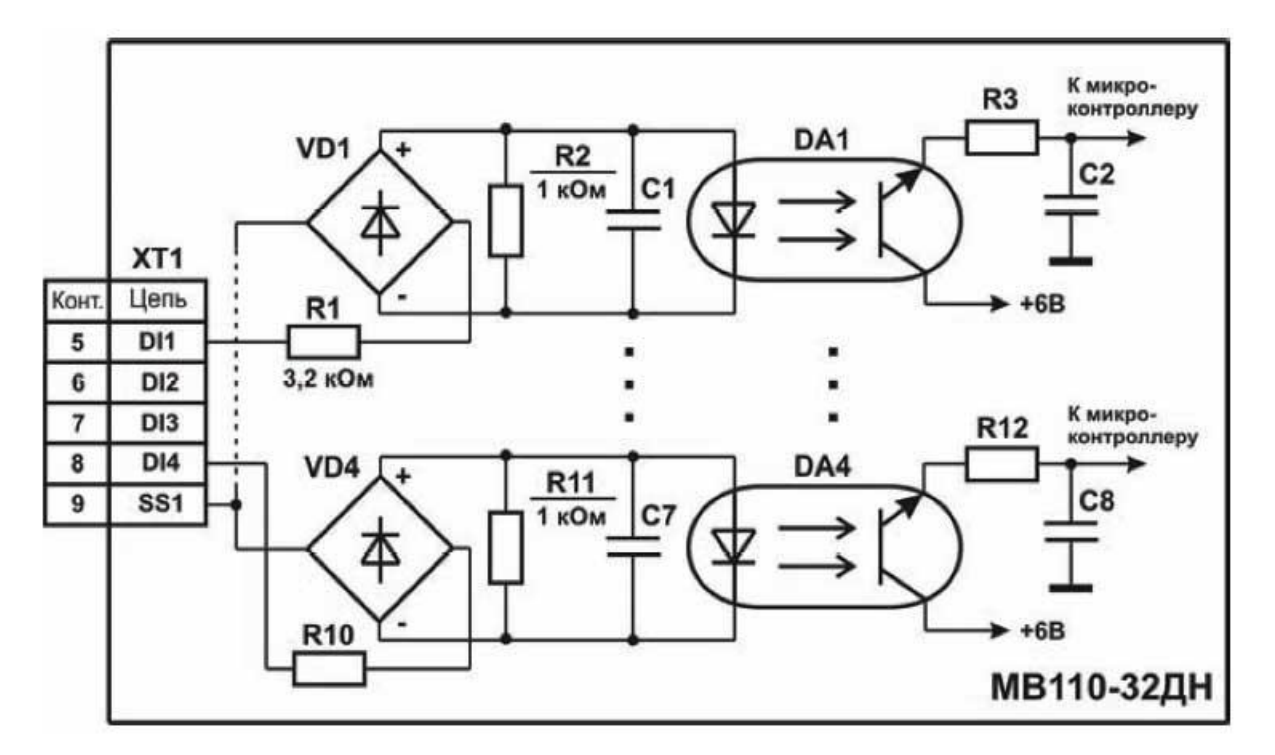

Рисунок 2.6. Електрична принципова схема групи дискретних входів МВ110-32ДН

#### **2.4. МВ110-8А. Модуль вводу аналогових сигналів**

Пристрій працює у мережі RS-485 за протоколами ОВЕН, ModBus-RTU, ModBus-ASCII, DCON. Тип протоколу визначається пристроєм автоматично.

Пристрій має наступні типи гальванічно ізольованих кіл:

- кола живлення пристрою;
- кола інтерфейсу RS-485;
- кола вимірювальних входів.

#### **Призначення модуля вводу аналогових сигналів МВ110-8А**

Пристрій працює у мережі RS-485 за протоколами ОВЕН, ModBus-RTU, ModBus-ASCII, DCON. Тип протоколу визначається пристроєм автоматично.

Пристрій має наступні типи гальванічно ізольованих кіл:

- кола живлення пристрою;
- кола інтерфейсу RS-485;
- кола вимірювальних входів.

Пристрій не є Майстром мережі, тому мережа RS-485 повинна мати Майстер мережі, наприклад, ПК із працюючою на ньому SCADA-системою, контролер або регулятор. У якості Майстра мережі можуть використовуватися контролери ОВЕН ПЛК тощо.

До пристрою надається безкоштовний ОРС-драйвер та бібліотека стандарту WIN DLL, які рекомендується використовувати при підмиканні пристрою SCADA-систем та контролерів інших виробників.

Конфігурування пристрою здійснюється на ПК через адаптер інтерфейсу RS-485/RS-232 або RS-485/USB (наприклад, ОВЕН АСЗ-М або АС4, відповідно) за допомогою програми **«Конфігуратор М110»,** що входить до комплекту.

Основні особливості модуля вводу аналогових сигналів МВ110-8А

8 універсальних каналів аналогового вводу

Типи вхідних сигналів: термоперетворювачі опору, термопари, уніфіковані сигнали напруги та струму (потребують використання зовнішнього резистора 50 Ом), опір до 2 кОм

Частота вимірювань: до 0,3 с на канал  $\bullet$ 

Термопари: L, J, N, K, S, R, B, T, A-1, A-2, A-3

Термоперетворювачі опору: 50М, Cu50, 50П, Pt50, Ni100, 100М, Cu100, 100П, Pt100, Ni500, 500М, Cu500, 500П, Pt500, Ni1000, 1000М, Cu1000, 1000П, Pt1000

 $\bullet$ Уніфіковані сигнали: 4-20 мА, 0-20 мА, 0-5 мА, +/-50мВ, 0-1 В

Напруга живлення: ~220 В та =24 В (універсальне джерело живлення)

Модулі Мх110 орієнтовані в першу чергу на вітчизняного споживача

Мх110 є розробкою вітчизняного виробника засобів промислової автоматизації – компанії ОВЕН.

Все це означає:

- короткі терміни виробництва та постачання;  $\bullet$
- зручність придбання через широку дилерську мережу;  $\bullet$
- гарантійне та постгарантійне обслуговування;  $\bullet$
- докладну документацію;  $\bullet$
- технічну підтримку та навчання;
- відкритість вашим ідеям при розширенні лінійки.

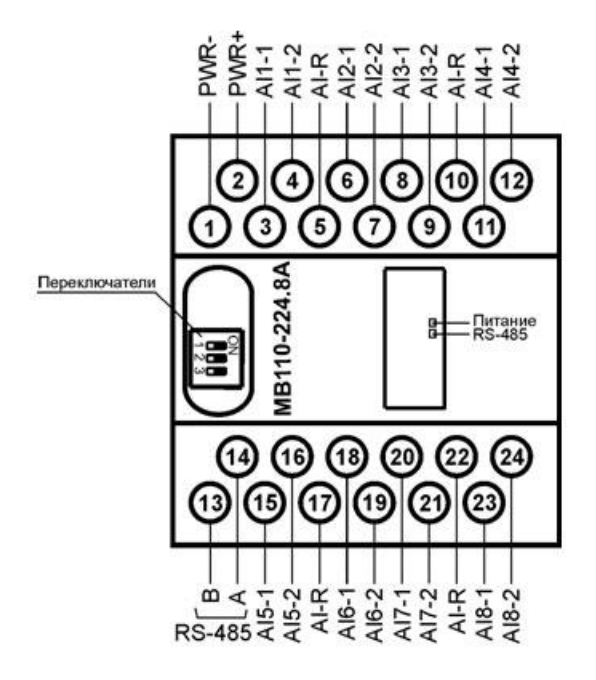

Рисунок 2.7. Загальний кресленик МВ110-8А

#### **2.5. МВ110-2А. Модуль вводу аналогових сигналів**

# **Призначення пристрою модуля вводу аналогових сигналів ОВЕН МВ110-2А**

Пристрій призначений для вимірювання аналогових сигналів вбудованими аналоговими входами, перетворення виміряних величин у значення фізичної величини та подальшого передавання цього значення за мережею RS-485.

Пристрої можуть бути використані для побудови автоматизованих систем збирання даних у різних галузях промисловості, сільського та комунального господарства, на транспорті.

МВ110 працює у мережі RS-485 за протоколами ОВЕН, ModBus-RTU, ModBus-ASCII, DCON.

Пристрій має наступні типи гальванічно ізольованих кіл:

- кола живлення пристрою;  $\bullet$
- $\bullet$ кола інтерфейсу RS-485;
- $\bullet$ кола виходу вбудованого джерела постійної напруги 24 В;
- кола вимірювальних входів.  $\bullet$

До МВ110 надається безкоштовний ОРС-драйвер та бібліотека стандарту WIN DLL, які рекомендується використовувати при підмиканні пристрою до SCADA-система та контролерів інших виробників.

Конфігурування МВ110 здійснюється на ПК через адаптер інтерфейсу RS-485/RS-232 або RS-485/USB (наприклад, ОВЕН АСЗ-М або АС4, відповідно) за допомогою програми **«Конфігуратор М110»,** що входить до комплекту.

Пристрій відповідає вимогам за стійкістю до впливу завад за ГОСТ Р 51522 для обладнання класу А.

Основні особливості модуля вводу аналогових сигналів ОВЕН МВ110- 2А

2 універсальних канали аналогового вводу

Типи вхідних сигналів: термоперетворювачі опору, термопари, уніфіковані сигнали напруги та струму (потребують використання зовнішнього резистора 50 Ом), опір до 5 кОм

- Частота вимірювань: до 0,3 с на канал
- Термопари: L, J, N, K, S, R, B, T, A-1, A-2, A-3  $\bullet$

Термоперетворювачі опору: 50М, Cu50, 50П, Pt50, Ni100, 100М, Cu100, 100П, Pt100, Ni500, 500М, Cu500, 500П, Pt500, Ni1000, 1000М, Cu1000, 1000П, Pt1000

Уніфіковані сигнали: 4-20 мА, 0-20 мА, 0-5 мА, +/-50мВ, 0-1 В

Напруга живлення: ~220 В та =24 В (універсальне джерело живлення)

Вбудоване джерело живлення датчиків: =24 В, 50 мА для модифікації МВ110-2А

Рекомендації до використання

Для збільшення числа входів будь-яких модифікацій ОВЕН ПЛК

Для дистанційного введення сигналів при підмиканні доSCADAсистем та іншого ПЗ

- Для передавання даних через радіо-модеми або мережі GSM  $\bullet$
- Для передавання даних на панелі оператора  $\bullet$

Для роботи з будь-яким обладнанням, що підтримує інтерфейс RS-485 та протоколи обміну ModBus-ASCII, ModBus-RTU, DCON, ОВЕН

#### **2.6. СП3xx. Сенсорні панелі оператора**

ОВЕН СП3ХХ – лінійка сенсорних панелей оператора. Призначена для наочного відображення значень параметрів та оперативного керування, а також ведення архіву подій або значень. Конфігурування СП3ХХ здійснюється у середовищі «Конфігуратор СП300». Рекомендується для спільного використання з ОВЕН ПЛК,ПР,ПЧВ,ТРМ.

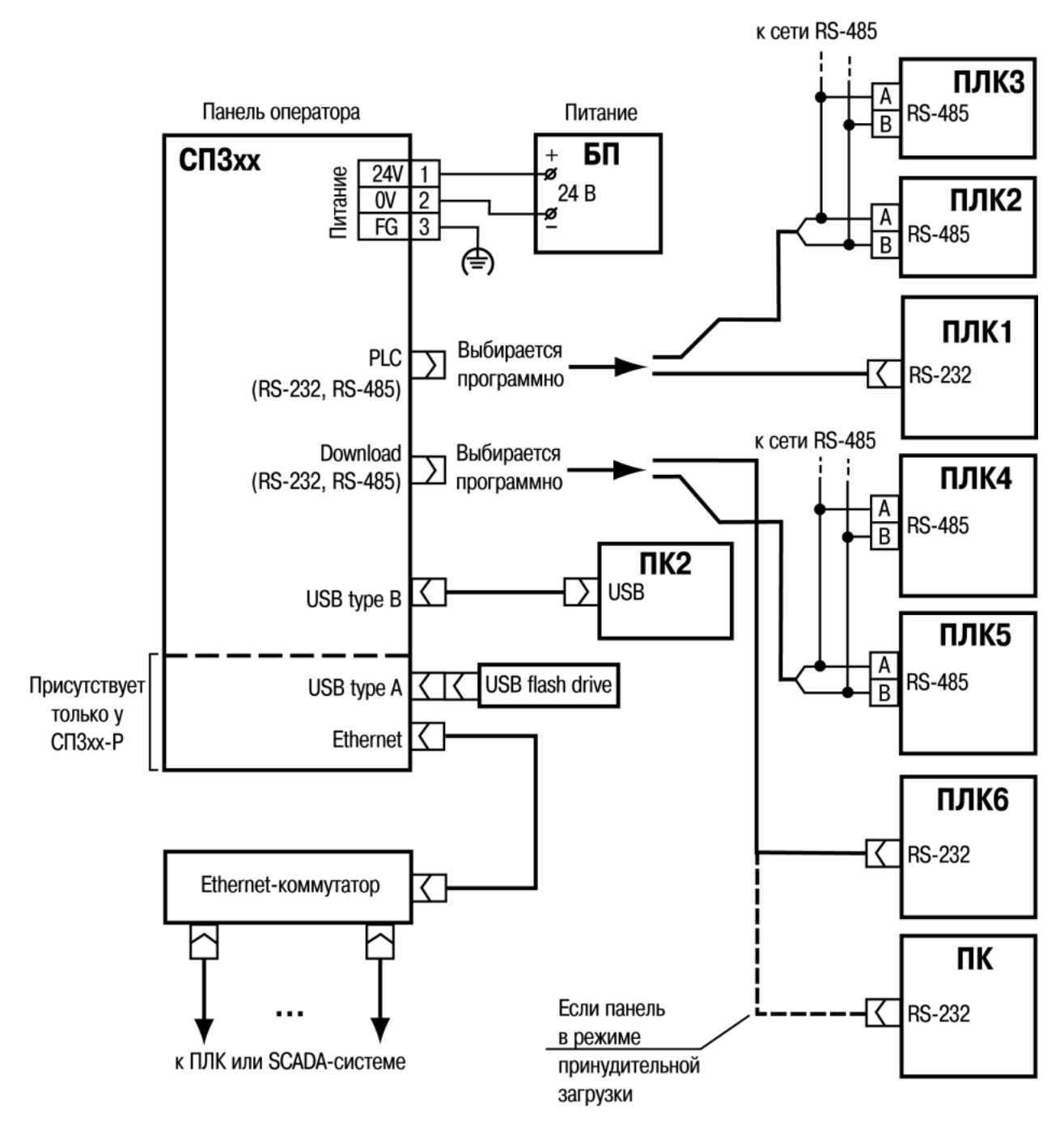

Рисунок 2.8. Схема підключення СП3ХХ

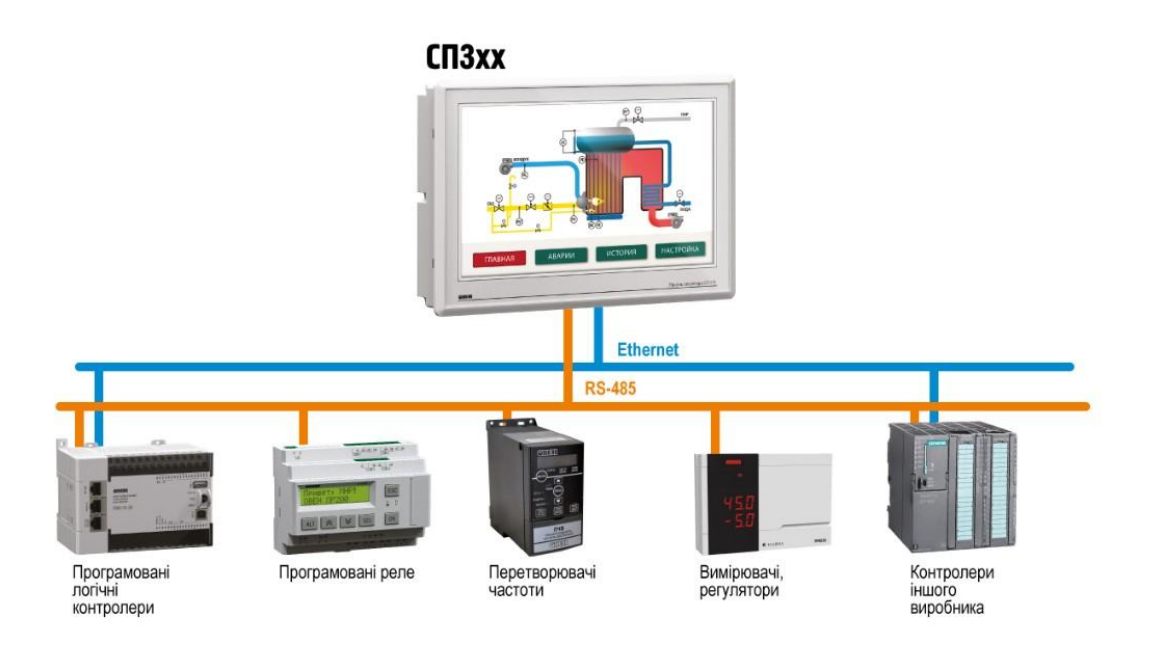

Рисунок 2.9. Схема роботи панелей серії СП3хх у мережі

**Завантаження програми через USB кабель** Підмикання панелі до персонального комп'ютера для завантаження програми здійснюється за допомогою USB-кабелю. Для початку роботи з панеллю достатньо встановити програму «Конфігуратор СП300» із вбудованим драйвером та підімкнути панель до USB-кабелю.

#### **Завантаження програми через USB flash накопичувач**

Також є можливість завантажити програму у панель за допомогою USB-flash-накопичувача (доступно тільки в розширених модифікаціях СП307-Р, СП310-Р). Функцію зручно використовувати у випадках, коли немає можливості з'єднати ПК та панель оператора по USB кабелю для завантаження програми.

#### **Архівування на USB flash накопичувач**

Архівування на USB-flash-накопичувач виконується у форматі CSV. У редакторі таблиць на ПК (MS Excel або Google-таблиці) дані можуть подаватись у зручному для вас вигляді, наприклад, у вигляді графіка значень температури за рік. Крім запису архіву, дані можливо зчитати із USB-flashнакопичувача в СП3хх. Зчитані дані можливо подати у вигляді графіка, таблиці або надіслати по мережі у ПЛК.

#### **Створення скриптів**

Написання невеликих програм (скриптів) на мові, що подібна «СИ», значно розширює можливості операторського інтерфейсу. Скрипти використовуються як допоміжні логічні блоки до основних елементів візуалізації. Скрипти не підходять для написання програми для керування технологічним процесом; для подібних завдань в асортименті ОВЕН є клас таких пристроїв, як панельні контролери (СПК).

#### **Побудова графіків**

Для надання інформації на операторському інтерфейсі у вигляді графіків доступні кілька видів елементів. XY-графік дозволяє побудувати криву по XY координатам. Графік зі збереженням історії відображає криву стану однієї або кількох змінних з можливістю перегляду історії записів, наприклад, графіка температури у минулому місяці. Графік реального часу показує поточний стан змінної без можливості перегляду історії, що економить пам'ять.

#### **Таблиці**

Таблиці підходять для ведення історії подій, є можливість перегортувати історію інформації, що відображається, наприклад, запис аварійних станів. Також у таблицях можливо підтверджувати подію натискаючи на повідомлення, що відображається.

#### **Завантаження зовнішніх зображень**

Є можливість завантажити зображення у форматі jpg та використовувати його у програмі як підкладку або як активний елемент, наприклад, як кнопку.

#### **Створення анімації**

Завдяки анімації інтерфейс системи ЛМІ стає інтуїтивно зрозумілим. Із зображень, які завантажені у форматі jpg можливе створення анімованих

зображень. Наприклад, обертання вентилятора із встановленою швидкістю або переміщення якогось об'єкту за встановленими координатами.

#### **Налаштування рівнів доступу**

Закладено багаторівневе обмеження прав доступу до операторського інтерфейсу панелі. Налаштувати можливо до 12 рівнів. Для кожного із рівнів встановлюється свій логін та пароль.

#### **2.7. ИТП. Вимірювач технологічних параметрів**

Лінійка вимірювачів технологічних параметрів ОВЕН ИТП призначена для контролю та відображення на цифровому або діаграмному світлодіодному індикаторі уніфікованих сигналів струму та напруги, а також сигналів термоопорів і термопар. Пристрої підтримують роботу зі стандартними датчиками температури без використання нормувальних перетворювачів. Вимірювачі ИТП-14, ИТП-16 та ИТП-15 оснащені функцією сигналізації та виконані в компактних корпусах, що зручні для монтажу..

Функціональні можливості пристроїв ОВЕН ИТП

Контролювання температури або іншої фізичної величини  $\blacktriangle$ (тиску, вологості, рівня тощо)

Масштабування виміряного сигналу в потрібні одиниці вимірювання (для ИТП-11, ИТП-14)

Можливість обчислення квадратного кореня (для ИТП-11, ИТП-14)

Індикація аварії під час обривання вхідного сигналу або виходу за визначені межі

Можливість миготіння індикатора, коли вимірювана величина входить у критичну зону\*

Вихідний пристрій для сигналізації або керування 200мА\42В (для ИТП-14, ИТП-16, ИТП-15)

Живлення:  $\ddot{\phantom{a}}$ 

o від зовнішнього джерела постійної напруги 24В (для ИТП-14, ИТП-16, ИТП-15)

o від струмової петлі, падіння напруги 4В (для ИТП-11 у щитовому корпусі)\*\*

- Кріплення:  $\bullet$
- o на дверцята щита в отвір 22мм
- $\circ$  на стіну (для ИТП-11)
- o DIN рейку (для ИТП-11)
- $\circ$  на трубу (для ИТП-11)
- Самозатискні клемні з'єднувачі (для ИТП-14, ИТП-16, ИТП-15)  $\bullet$
- Червона або зелена індикація (обговорюється при замовленні)  $\bullet$

Експлуатування при температурі навколишнього середовища: від -40 до +60 °С

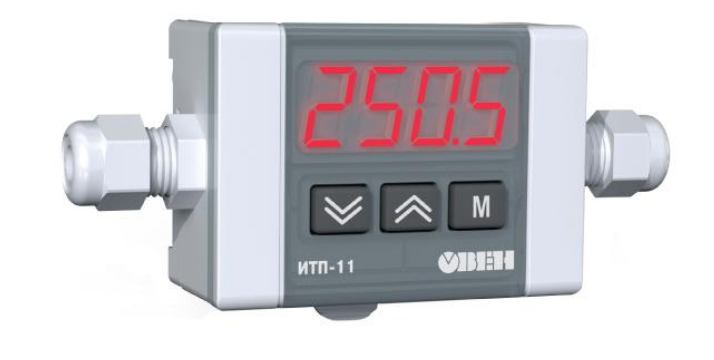

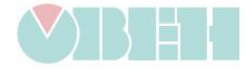

Рисунок 2.10. Вимірювач технологічних параметрів

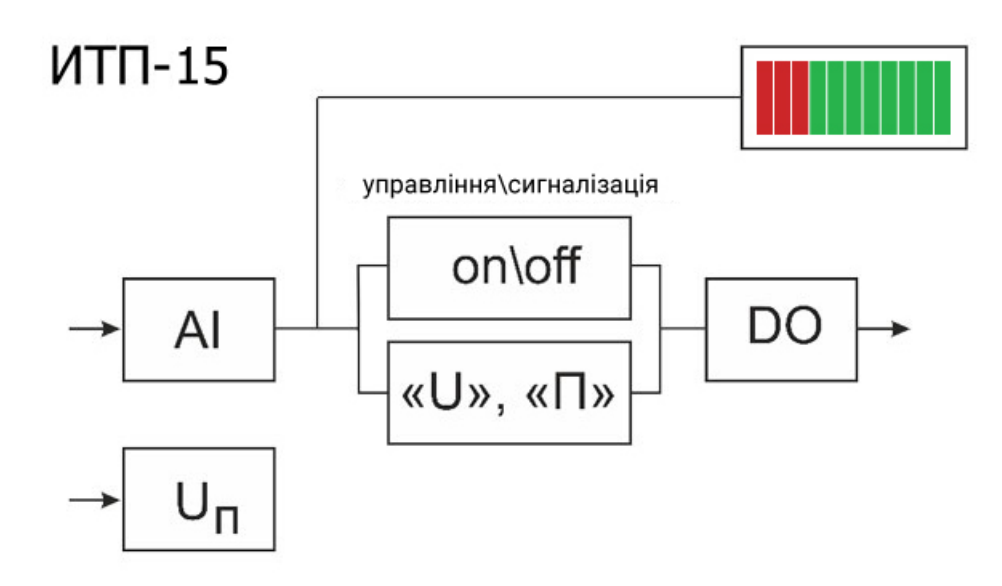

AI: 4...20, 0...20, 0...5 MA, 0...10, 2...10 B DO: транзисторний ключ «N-P-N» 200 мА, 42 В  $U_n$ : 10...30 B

Рисунок 2.11. *Функціональна схема ОВЕН ИТП-15*

# **2.8. ДТСхх5. Термоопори з комутаційною головкою**

Призначені для температурних вимірювань твердих, рідких та газоподібних середовищ, які неагресивні до захисної арматури та матеріалу чутливого елемента (ЧЕ) датчика. Термоопори з комутаційною головкою дозволяють вимірювати температуру до 500 °С (ДТС з платиновим ЧЕ) та до 180 °С (ДТС з мідним ЧЕ). Підмикання до вимірювальної лінії виконується мідним кабелем (кабель до комплекту не входить, потрібно замовляти окремо).
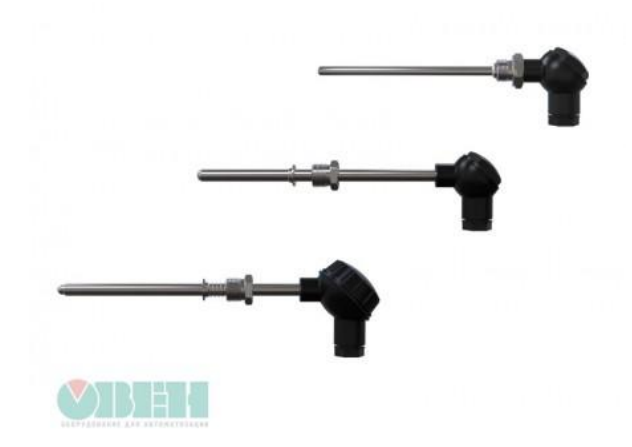

Рисунок 2.12. Термоопори з комутаційною головкою

Номінальні статичні характеристики (НСХ) за ДСТУ 2828:2015 :

- ТОМ 50М та 100М (W<sub>100</sub> = 1,428,  $\alpha$  = 0,00428 °C<sup>-1</sup>)
- ТОП 50П та 100П (W<sub>100</sub> = 1,391,  $\alpha$  = 0,00391 °C<sup>-1</sup>)
- TOΠ Pt100, Pt500, Pt1000 (W<sub>100</sub> = 1,385, α = 0,00385 °C<sup>-1</sup>)

Варіанти виконання ДТС за типом підмикання: двох-, трьох-, та чотирьохдротова схеми підмикання

Стійкість до зовнішніх механічних впливів за ГОСТ 12997: термоперетворювачі опору без монтажних елементів (у металевій захисній арматурі) відповідають групі V2, інші − групі N2.

Показники надійності термоопорів ДТСхх5 при дотриманні умов експлуатування (ймовірність безвідмовної роботи):

– ДТС з платиновим ЧЕ:

у діапазоні температур від -50 до +250 °С – не менше 0,95 за 40 000 год;

у діапазоні температур від -196 (-70 °С – для РТ100, РТ500, РТ1000) до -50 °С та від +250 до +450 °С – не менше 0,95 за 15 000 год;

у діапазоні температур від +450 до +500 °С – не менше 0,95 за 8 000 год.

– ДТС з мідним ЧЕ:

у діапазоні температур від -50 до +180 °С – не менше 0,95 за 15 000 год.

Температура клемної головки у робочих умовах експлуатування не повинна перевищувати температуру:

- 200 °С для клемних головок із алюмінієвого сплаву  $\bullet$
- 120 °С для головок із поліаміду

### **2.9. Розробка алгоритму керування виробництва пелет**

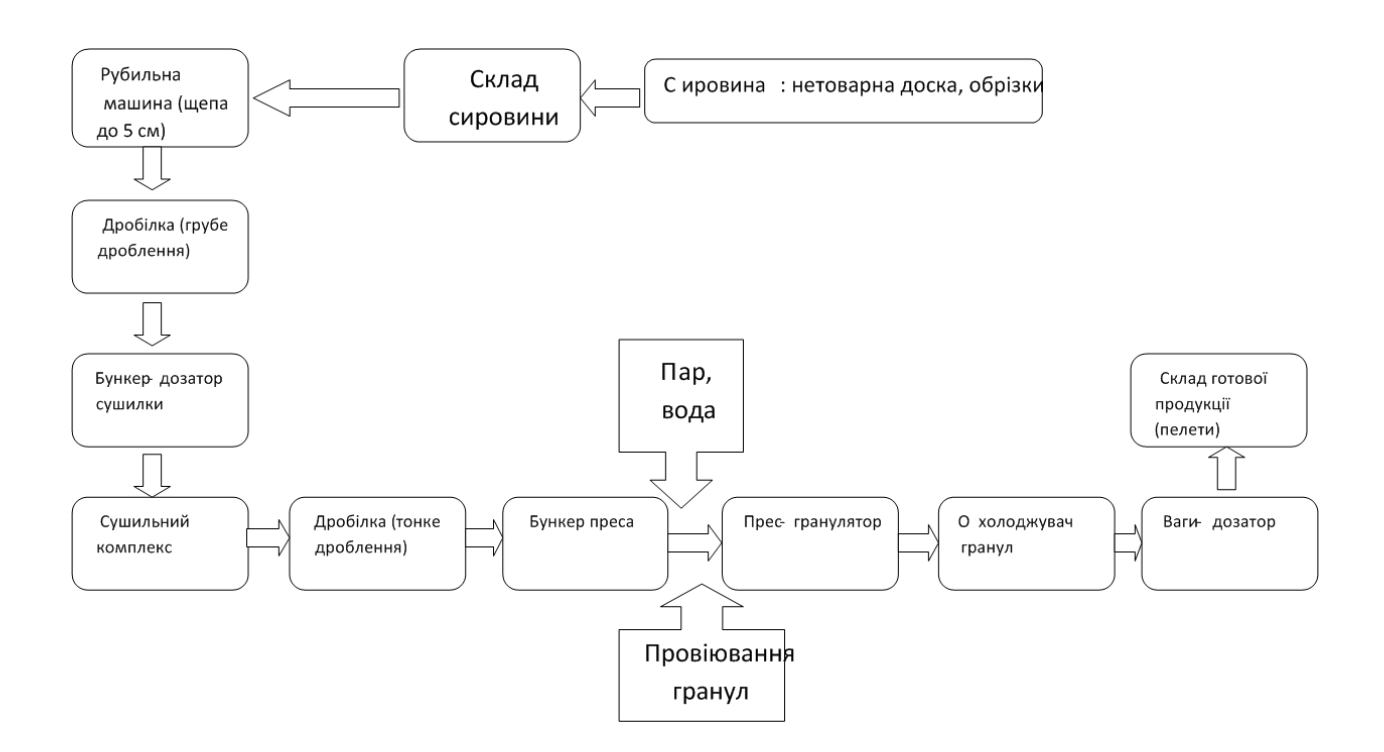

Рисунок 2.13. Блок-схема виробництва пелети з обрізків деревини,

#### нетоварної деревини

#### **3. НАУКОВИЙ ПІДХІД ДО ПРОЦЕСУ КЕРУВАННЯ ВИГОТОВЛЕННЯМ ПЕЛЕТ З ДЕРЕВИНИ.**

#### **3.1 Розробка математичної моделі**

Для аналізу системи автоматичного управління (САУ) оберемо систему підтримки температури в охолоджуючій камері на заданому рівні. Після аналізу охолоджуючої колонки як об'єкту управління бачимо, що температура в ній залежить від витрати пари. Враховуючи це, отримуємо замкнуту систему, на вході якої маємо температуру, а на виході - отримане значення цієї температури.

Значення відхилення, на основі якого регулятор збільшує або зменшує значення сигналу управління, що подається на виконавчі механізми, розраховується на підставі різниці заданого значення температури та вихідного значення. В даному випадку регулюючий вентиль витрати пари, який задається сигналом, для якого є рівень напруги від регулятора, прямо пропорційний сигналу відхилення в межах регулювання. При виході значення потокової температури за межі заданого, завдяки отриманому сигналу відхилення здійснюється додаткове напруження на регулюючому вентилі, що змушує його зменшувати або збільшувати розмір випускного каналу. На виході виконавчого механізму отримується певний рівень витрати пари, який є задаючим для об'єкта управління і залежно від нього на виході формується скориговане значення температури.

Таким чином спроектований контур регулювання дозволяє компенсувати відхилення потокової температури від заданої.

На підставі опису системи регулювання температури розробляється структурна схема системи. [3]

$$
\begin{array}{c}\n \begin{array}{c}\n \tau_0 \\
 \hline\n \end{array} \\
 \end{array}\n \longrightarrow\n \begin{array}{c}\n \Delta \tau \\
 W_P(p) \\
 \hline\n \end{array}\n \longrightarrow\n \begin{array}{c}\n U_3 \\
 W_B(p) \\
 \hline\n \end{array}\n \longrightarrow\n \begin{array}{c}\n Q_\Pi \\
 W_3(p) \\
 \hline\n \end{array}\n \longrightarrow\n \begin{array}{c}\n \tau \\
 W_2(p) \\
 \hline\n \end{array}
$$

Рисунок 3.1 − Структурна схема САУ температури в охолоджуючій колонці Де:

 $\tau$ <sub>0</sub> – задана температура;

Δ – температура відхилення;

W<sub>p</sub>(p) – передавальна функція регулюючого органу;

Uз – керуючий сигнал;

Wв (p) - передавальна функція вентиля;

 $Q^{n}$ – отримана витрата пари;

Wз (p) – передавальна функція установки;

– отримане значення температури.

Рівняння динаміки елементів САУ:

$$
\begin{cases}\nT_s \frac{dS}{dt} + S = k_s \cdot U_3 \\
T_Q \frac{dQ_K}{dt} + Q_K = k_Q \cdot S\n\end{cases}
$$
perynюючий вентиль;

 $U_3 = k_p \cdot \Delta \tau$  – регулятор;  $T_T \frac{dT}{dt} + T = k_T \cdot Q_H$  – установка.

Фізичний зміст змінних, які входять в рівняння, наступний: параметри  $\mathrm{T_{S}}, \mathrm{T_{Q}}$  ,  $\mathrm{T_{T}}$  – постійні часу;

параметри  $\rm{k_{\rm P}}$  ,  $\rm{k_{\rm S}}$  ,  $\rm{k_{\rm Q}}$ елементів.

Їх значення наведені в таблиці 3.1

| Назва параметра                                                          | Обозначення | Значення                            |
|--------------------------------------------------------------------------|-------------|-------------------------------------|
| Постійна часу реакції площізрізу<br>вентилявідповідно СУ                 | $T_S$       | 0,032c                              |
| Постійна часу реакції кількості пари на<br>ступіньвідкриття вентиля      | TQ          | 0,9c                                |
| Постійна часу реакції температури в змішувачі на<br>зміну кількості пари | <b>TT</b>   | 28c                                 |
| Коефіцієнт перетворення відхилення в сигнал<br>управління (СУ)           | kP          | $0,029 B$ <sup>o</sup> C            |
| Коефіцієнт залежності площі поперечного зрізу<br>вентиля відповідно СУ   | $k_{S}$     | $2,6.10^{-2}$<br>$\mu^2/B$          |
| Коефіцієнт залежності кількості пари від<br>ступенявідкриття вентиля     | kQ          | $8 \text{ M/c}$                     |
| Коефіцієнт залежності температури в<br>змішувачівід кількості зміни пари | kT          | $3,3.10^{2}$<br>°C·c/m <sup>3</sup> |

Таблиця 3.1 – Значення параметрів для розрахунку САУ

Об'єктом регулювання є охолоджуюча камера, температура в якій прямо пропорційна витраті пари. Динамічні властивості елемента описуються рівнянням (3.1):

$$
T_T \frac{dT}{dt} + T = k_T \cdot Q_{\Pi}
$$
\n(3.1)

 $\frac{d}{dt} \rightarrow p$  зробивши заміну  $\frac{d}{dt}$   $\rightarrow$   $p$ <sub>,</sub> як результат відношення зображення вихідного сигналу до зображення вхідного сигналу, отримуємо передавальну функцію установки:

$$
Wc(p) = \frac{k_r}{T_r \cdot p + 1} = \frac{330}{28p + 1}
$$
\n(3.2)

Керуючий елемент – вентиль, для якого вхідним параметром є рівень отриманого сигналу, а вихідним - кількість пари. Керуючий елемент буде описуватися таким рівнянням:

$$
\begin{cases}\nT_S \frac{dS}{dt} + S = k_S \cdot U_3 \\
T_Q \frac{dQ_K}{dt} + Q_K = k_Q \cdot S \\
 & (3.3)\n\end{cases}
$$

де:

 $Q_k$  – кількість пари, що проходить через канал;

## S – площа поперечного зрізу канала.

 $\frac{d}{dt} \rightarrow p$ , як результат відношення зображення вихідного сигналу до зображення вхідного сигналу отримується передавальна функція даної охолоджуючої колонки:

$$
W_B(p) = \frac{k_s \cdot k_Q}{(T_s p + 1)(T_Q p + 1)} = \frac{0.21}{0.028p^2 + 0.932p + 1}
$$
\n(3.4)

Орган управління – регулятор, отримуваний ним сигнал є прямо пропорційним величині відхилення. Елемент описується наступним рівнянням (3.5).

$$
U_3 = k_P \cdot \Delta \tau \tag{3.5}
$$

В результаті співвідношення зображення вихідного сигналу до вхідного сигналу,отримуємо передавальну функцію:

 $W_p(p) = k_p = 0.029$ .

Після визначення передавальних функцій всіх елементів визначається розімкнутапередавальна функція САУ температури в охолоджуючій камері.

При послідовному з'єднанні ланок результуюча передавальна функція визначаєтьсяяк добуток передавальних функцій ланцюгів:

$$
W(p) = \frac{k_{T}k_{S}k_{Q}k_{P}}{(T_{T}p+1)(T_{S}p+1)(T_{Q}p+1)} = \frac{2}{0.784p^{3}+26.028p^{2}+28.932p+1}
$$
 (3.6)

Передавальна функція замкнутої системи для структурної схеми зі зворотнимзв'язком має наступний вигляд:

$$
W_s(p) = \frac{W_p(p)}{1 + W_p(p) \cdot W_{oc}(p)} \tag{3.7}
$$

де Woc(p) - передавальна функция ланки зворотного зв'язку, яка в цьому випадку дорівнює 1. Тоді передавальна функція замкнутої автоматичної системи управління  $(ACY)$ :

$$
W_3(p) = \frac{2}{0,784p^3 + 26,028p^2 + 28,932p + 3}
$$

Для того щоб записати характеристичне рівняння потрібно прирівняти знаменник передавальної функції замкнутої системи до 0:

$$
0,784p^3 + 26,028p^2 + 28,932p + 3 = 0
$$

#### **3.2. Визначення стійкості системи за критерієм Найквіста**

Одним з частотних методів визначення стійкості автоматичних систем регулювання є критерій Найквіста, який дозволяє визначити стійкість замкнутої системи за допомогою амплітудно-фазової характеристики (АФХ) розімкнутої системи. Згідно з цим критерієм для того, щоб автоматична система регулювання, стійка в розімкнутому стані, залишалася стійкою в замкненому стані, необхідно і достатньо того, щоб АФХ розімкнутої системи при зміні від 0 до  $\infty$  не охоплювала точку з координатами (-1; *i*0). [5]

Характеристичне рівняння для розімкнутої АСУ виглядає наступним чином:

$$
0,784p^3 \ 26,028p^2 \ 28,932p \ 1 \ \mathbb{I} \ 0
$$

Через заміну  $p \rightarrow i\omega$  передавальна функція розімкнутої системи приводиться до такого виду:

 $W(j\omega) = U(\omega) + jV(\omega)$ 

 $W(j\omega) = \frac{2}{0.784j^3w^3 + 26.028j^2w^2 + 28.932jw + 1}$ 

Згрупувавши елементи дійсної та уявної частин та провівши заміну  $j = \sqrt{-1}$ 

 $W(j\omega) = \frac{2+j0}{(1-26.028w^2) + j(28.932w - 0.784w^3)}$ виражається:

 $W(j\omega) = \frac{C(\omega) + jD(\omega)}{E(\omega) + jF(\omega)}$ Якщо  $\frac{C(\omega) + jF(\omega)}{E(\omega) + jF(\omega)}$ , згідно зі схемою типових перетворень, дійсна і уявна

$$
V(\omega) = \frac{D(\omega) \cdot E(\omega) - C(\omega) \cdot F(\omega)}{E^2(\omega) + F^2(\omega)}
$$

частини визначаються за формулами:

$$
U(\omega) = \frac{C(\omega) \cdot E(\omega) + D(\omega) \cdot F(\omega)}{E^2(\omega) + F^2(\omega)}
$$
  
Y qanowy bunaqxy orpunyemo наctynne:

$$
C(\omega) = 2; D(\omega) = 0 \ E(\omega) = (1 - 26,028w^2); \ F(\omega) = (28,932w - 0,784w^3)
$$

Для побудови АФХ розімкнутої системи приведемо передавальну функцію до вигляду  $W(j\omega) = A(\omega) e^{jY(\omega)}$ , застосувавши формули визначення АЧХ і ФЧХ:

$$
A(\omega) = \sqrt{U^2(\omega) + V^2(\omega)}; \ \varphi(\omega) = \arctg \frac{V(\omega)}{U(\omega)}
$$

Підставивши значення всіх параметрів АСУ і змінюючи  $\Box$  від 0 до  $\infty$ , будується АФХ розімкнутої системи (Рисунок 3.2).

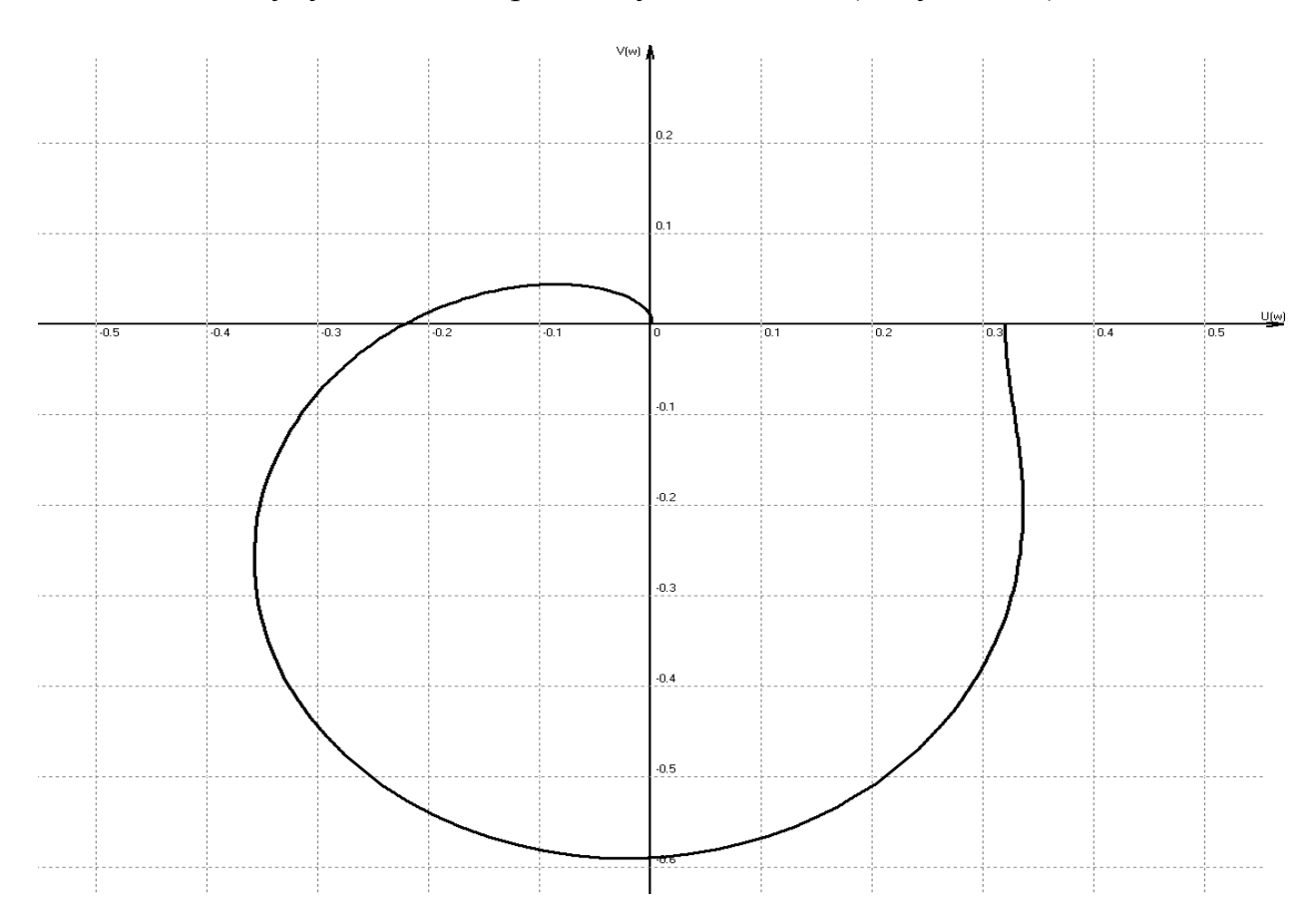

Рисунок 3.2 – Амплітудно – фазова характеристика САУ

З рисунку 3.2 видно, що АФХ розімкнутої системи не охоплює точку (-1; jo), а тому розімкнута система є стійкою.

### **3.3. Визначення стійкості системи згідно критерію Михайлова**

Згідно з критерієм Михайлова для стійкої САУ необхідно, щоб радіусвектор годографа Михайлова при зміні частот від 0 до +∞, почавши обертання з точки, що лежить на дійсній осі, обертаючись проти годинникової стрілки і ніде не перетворюючись на нуль, пройшов послідовно n квадрантів площини, де n – порядок характеристичного рівняння. [6]

Виділимо характеристичне рівняння САУ і прирівняємо знаменник передавальної функції замкнутої системи до нуля:

$$
0,784p^3 + 26,028p^2 + 28,932p + 3 = 0
$$

Зробимо заміну  $p \rightarrow jw$ , де  $j = \sqrt{-1}$  і приведемо всі частини рівняння, дійсні та уявні, до такого виду:

$$
(3 - 26,028w2) + j(28,932w - 0,784w3)
$$

Дійсна частина характеристичного рівняння позначається через  $U(w)$ уявна – через  $V(w)$ . Змінюючи  $\omega$  від 0 до  $\infty$ , будується годограф Михайлова (Рисунок 3.3).

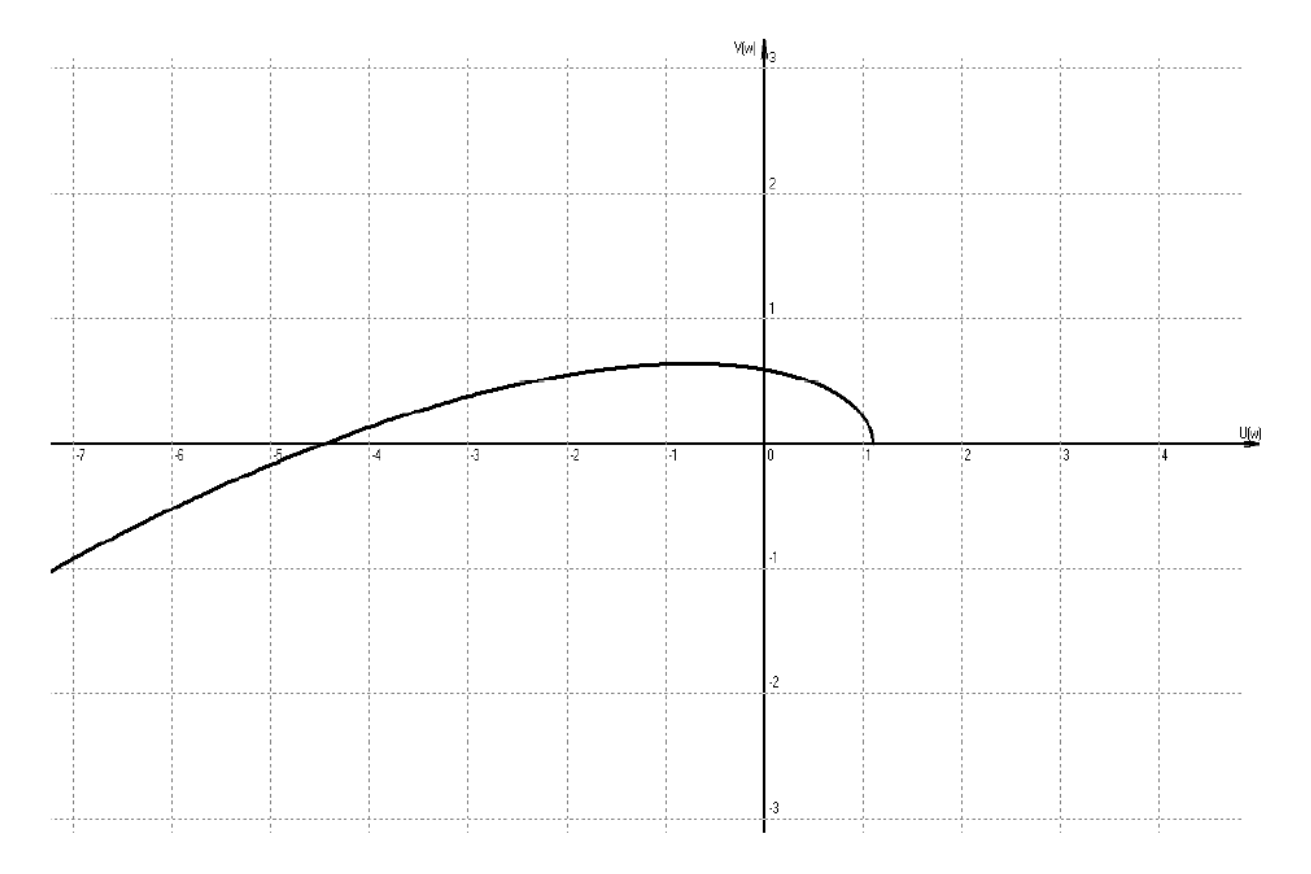

Рисунок 3.3 – Годограф Михайлова Годограф Михайлова на кінцях кривої має:

$$
\lim_{n \to \infty} U(w) = -\infty
$$
  

$$
\lim_{n \to \infty} V(w) = -\infty
$$

З побудованого годографу Михайлова підтверджується висновок, що дана САУ є стійкою, оскільки радіус-вектор годографу Михайлова проходить через три квадранти, при порядку характеристичного рівняння рівному 3. При подальшому збільшенні частоти радіус-вектор прагне до ∞.

### **3.4. Побудова логарифмічних характеристик**

Для побудови логаріфмічної амплітудно-частотної характеристики (АЧХ) i логаріфмічної фазо-частотної характеристики (ЛФЧХ), записується передавальна функція розімкнутої системи регулювання у наступному вигляді:

$$
W(p) = \frac{k_T.k_S.k_Q.k_P}{(T_T p + 1)(T_S p + 1)(T_Q p + 1)}.
$$
 (3.8)

Провівши заміну  $p \rightarrow i\omega$  отримуємо:

$$
W(j\omega) = \frac{k_T.k_S.k_Q.k_P}{(T_T \cdot jw + 1)(T_S \cdot jw + 1)(T_Q \cdot jw + 1)}.
$$
 (3.9)

Значення модуля  $W(j\omega)$ :

$$
A(\omega) = |W(j\omega)| = \frac{k_T.k_S.k_Q.k_P}{\sqrt{T_T^2w + 1} \cdot \sqrt{T_S^2w + 1} \cdot \sqrt{T_Q^2w + 1}}
$$
(3.10)

3717. 
$$
\text{3014} \quad \text{312} \quad L(\omega) = 20 \lg A(\omega) \quad \text{313} \quad \text{324} \quad \text{335} \quad \text{44} \quad \text{54} \quad \text{55} \quad \text{56} \quad \text{57} \quad \text{58} \quad \text{58} \quad \text{59} \quad \text{59
$$

Та визначаємо частоту зрізу АЧХ:

$$
\omega = \frac{1}{T_T} = 0.035c^{-1}; \quad \omega = \frac{1}{T_Q} = 1.11c^{-1}; \quad \omega = \frac{1}{T_s} = 31.25c^{-1}.
$$

Згідно з наведеними вище розрахунками АЧХ будується в логарифмічній системі координат (3.4).

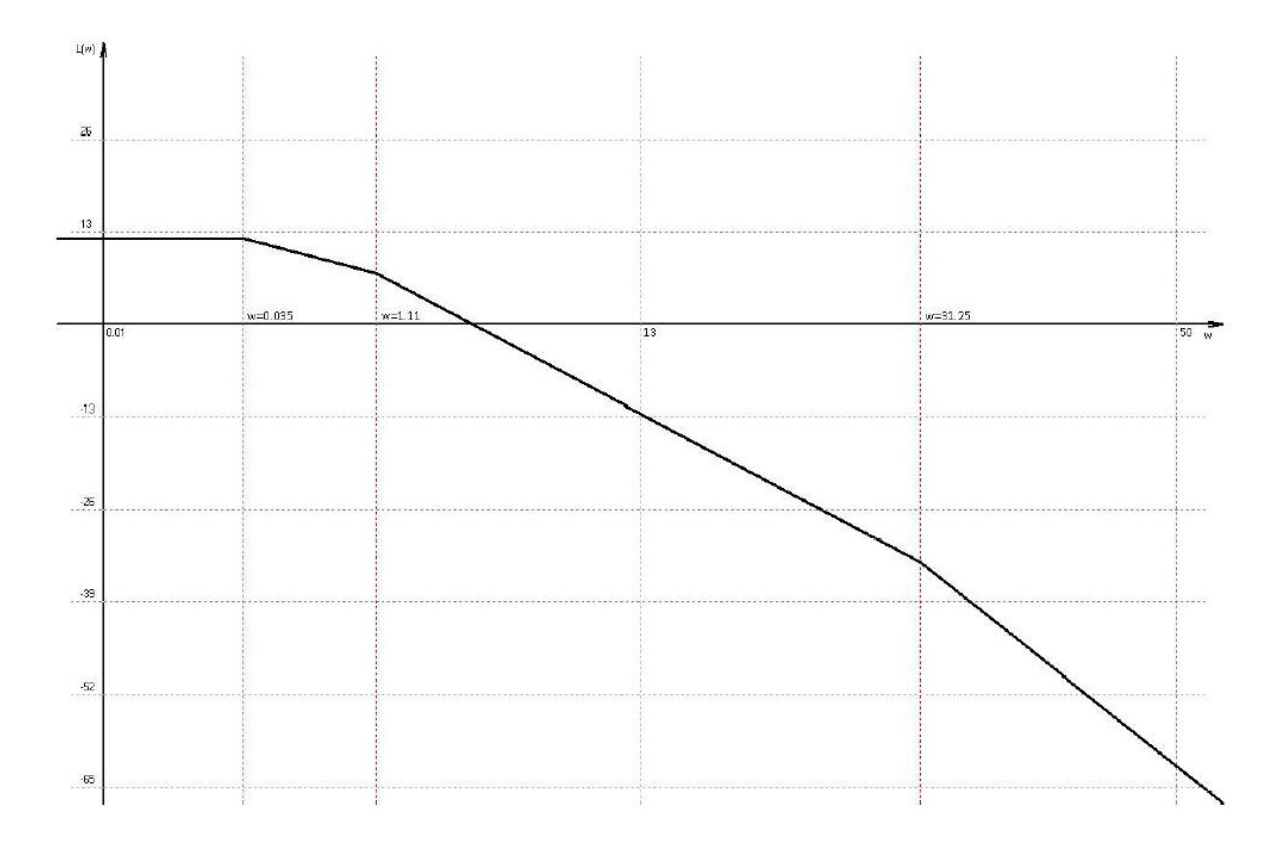

Рисунок 3.4 – Логарифмічна амплітудно-частотна характеристика САУ

ЛФЧХ САУ є сумою логарифмічна фазо-частотних характеристик окремих складових. Тобто для побудови загальної характеристики досить окремо побудувати ЛФЧХ окремих ланок і потім їх підсумувати.

Розбиваємо передавальну функцію розімкнутої системи на окремі прості складові:

$$
W(j\omega) = k_T.k_S.k_Q.k_P \cdot \frac{1}{T_T \cdot j\omega + 1} \cdot \frac{1}{T_S \cdot j\omega + 1} \cdot \frac{1}{T_Q \cdot j\omega + 1} \tag{3.11}
$$

З наведеної вище нерівності (3.11) складаємо систему рівнянь для визначення ЛФЧХ:

$$
\begin{cases}\n\varphi_0(\omega) = \arctg \frac{0}{k_T.k_S.k_Q.k_P} = 0 \\
\varphi_1(\omega) = -\arctg T_T \omega \\
\varphi_2(\omega) = -\arctg T_S \omega \\
\varphi_3(\omega) = -\arctg T_Q \omega\n\end{cases}
$$
\n(3.12)

Провівши алгебраїчне підсумовування характеристик окремих частин отримуємо ЛФЧХ розімкнутої системи, зображеної на рисунку 3.5.

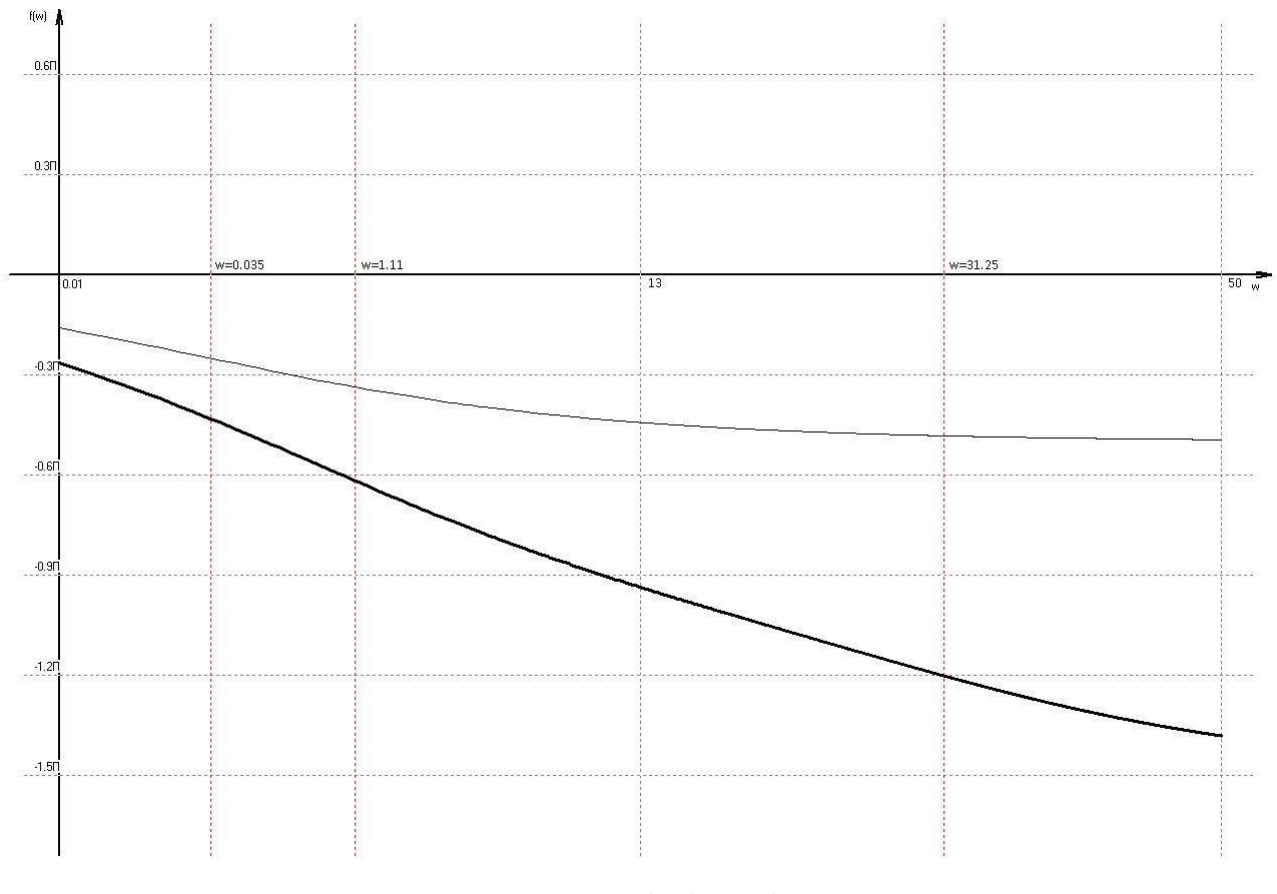

Рисунок 3.5 – Логарифмічна фазо-частотна характеристика САУ

Можна зробити висновок, що дана САУ є стійкою, оскільки при значені  $\omega$  ( $\omega$ = $\infty$ ), при якому ЛФЧХ досягає значення  $\omega$ , АЧХ набуває від'ємного значення.

#### **3.5. Аналіз якості системи і синтез регулятора**

Для аналізу показників якості системи застосуємо інструмент LTI Viewer з пакету MATLAB. Перехідний процес з відображенням показників якості зображений на рисунку 3.6.

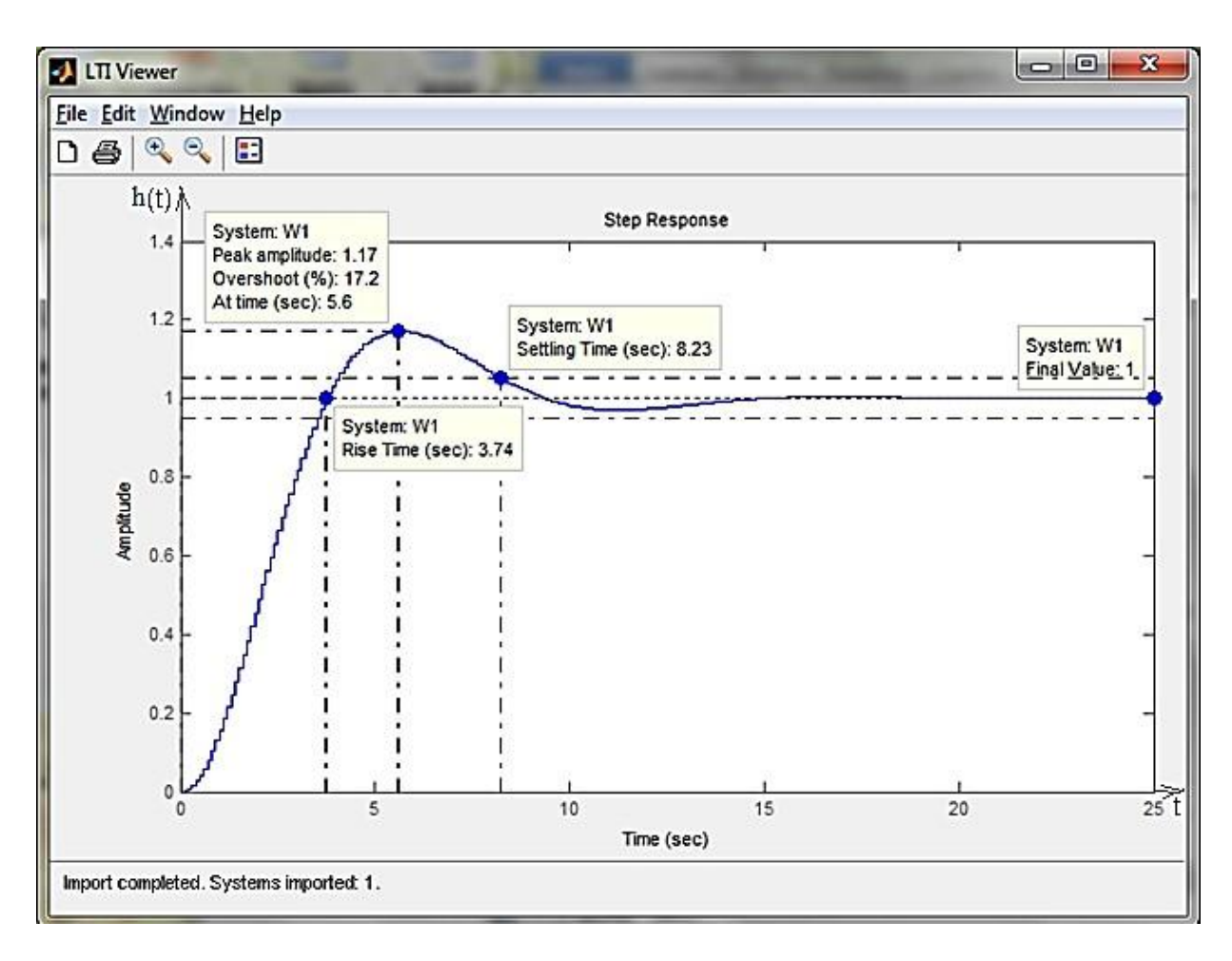

Рисунок 3.6 – Перехідний процес з відображенням показників якості

Показники якості перехідного процесу:

- час встановлення,  $t_{\text{ycr}} = 3,74$  с;
- час перехідного процесу,  $t_{nn} = 8,23$  с;
- максимальна амплітуда,  $y_{\text{max}} = 1,17$ ;
- перерегулювання, 17,2%;
- встановлене значення перехідного процесу,  $y_{\text{ycr}} = 1$ ;
- встановлена помилка,  $\varepsilon_{\text{vcr}} = 0$ .

Оскільки система має великий час встановлення і час перехідного процесу, а також значне перерегулювання, необхідно розробити коригуючий пристрій у вигляді регулятора.

Підбір оптимальних коефіцієнтів регулятору виконуємо за допомогою SignalConstraint тулбоксу Simulink. Будуємо наступну схему:

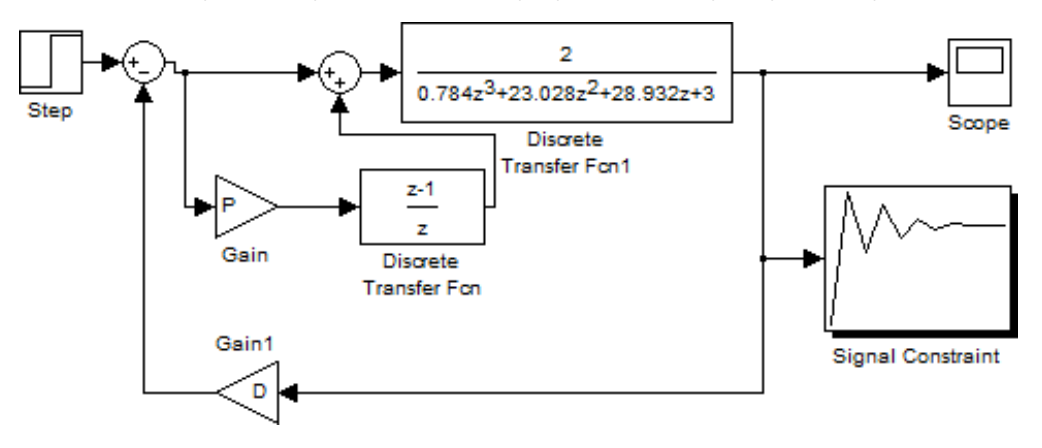

Рисунок 3.7 – Схема системи з цифровим регулятором

Результат підбору:  $D = 59,0100$  $P = 4,4120$ 

Для порівняння перехідних процесів системи з цифровим регулятором і системи без регулятора проводимо порівняння за допомогою схеми, зображеної на рисунку 3.8.

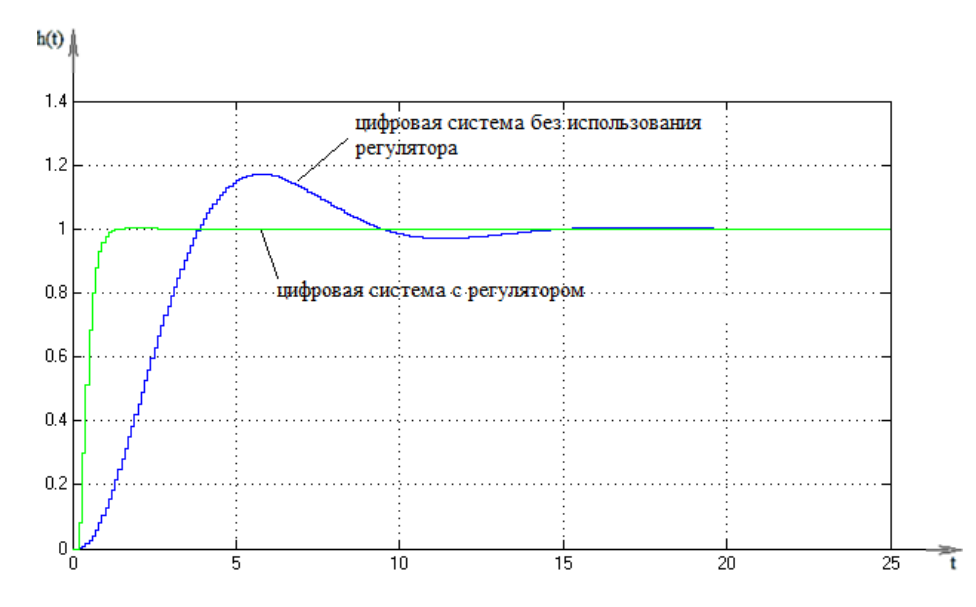

Рисунок 3.8 – Перехідний процес з регулятором і без регулятора.

Далі необхідно знайти показники якості отриманої системи. Для цьогознаходимо загальну передавальну функцію за формулою (3.13):

$$
W_{\text{ofm}}(z) = W_{\text{per}}(z) * W_{\text{not}}(z). \tag{3.13}
$$

За допомогою функціоналу MATLAB, зробивши аналіз застосувавши пакет LTI View отримуємо такі показники (Рисунок 3.9):

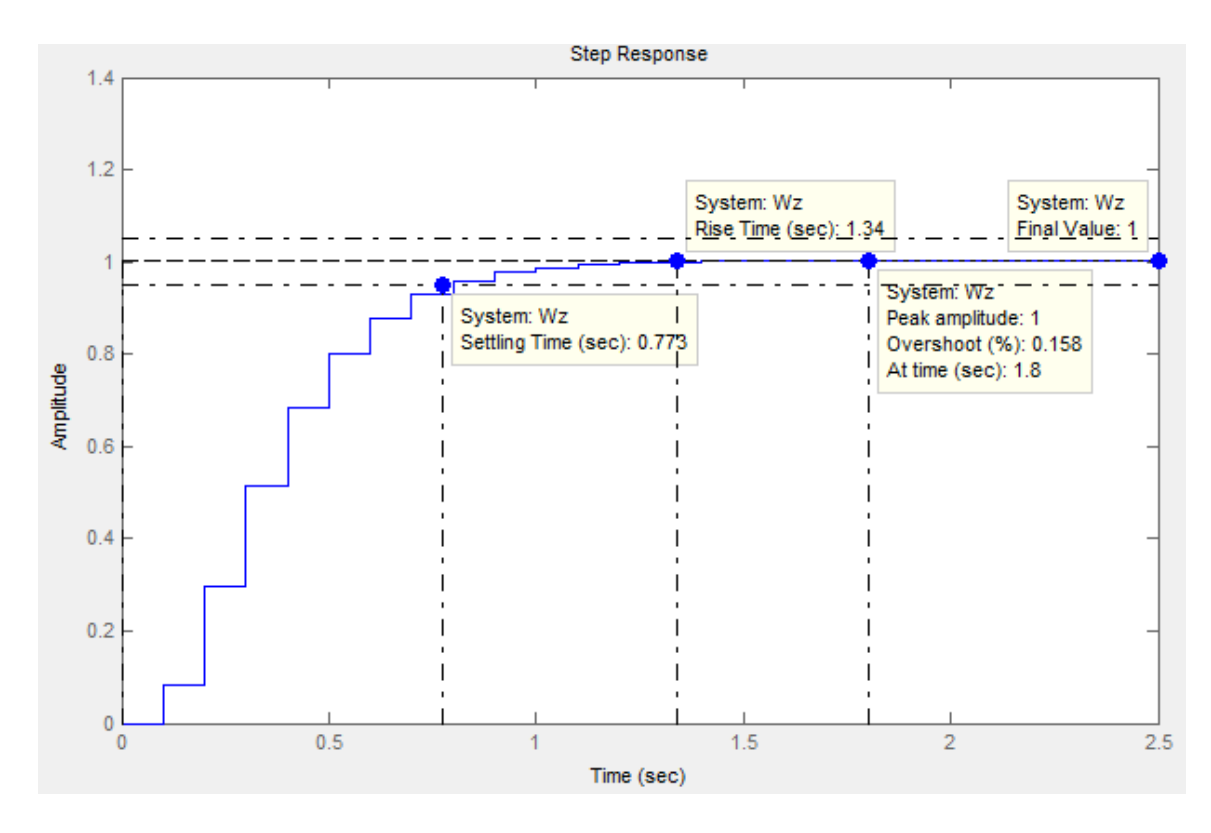

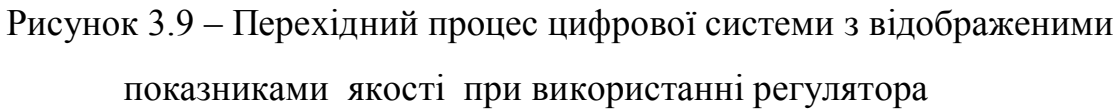

– час встановлення,  $t_{\text{vert}} = 0.773$  с;

- час перехідного процесу,  $t_{\text{nn}} = 1,34$  с;
- максимальна амплітуда,  $y_{max} = 1$ ;

– перерегулювання – 0,158%;

- встановлене значення перехідного процесу,  $y_{\text{ycr}} = 1$ ;
- встановлена помилка,  $\varepsilon_{\text{vcr}} = 0$ .

З цих значень бачимо, що регулятор забезпечує поліпшення перехідного процесу зменшуючи перерегулювання з 17,2 % до 0,158 %, час перехідного процесу з 8,23 с до 1,34 с і час встановлення з 3,74 с до 0,773 с.

# **4. ОХОРОНА ПРАЦІ ТА БЕЗПЕКА ЖИТТЄДІЯЛЬНОСТІ 4.1 АНАЛІЗ ПОТЕНЦІЙНИХ НЕБЕЗПЕК І ШКІДЛИВИХ ФАКТОРІВ РОЗРОБЛЯЮЧОГО ОБ'ЄКТУ.**

Управління всією системою вестиме оператора в інформаційному центрі. Вся інформація, що поступає, обробляється робочою станцією і зберігається на жорсткий диск. Оператор може контролювати роботу системи прочитуючи дані з монітора.

Наявний в даний час в нашій країні комплекс розроблених організаційних заходів і технічних засобів захисту, накопичений передовий досвід роботи ряду обчислювальних центрів показує, що є можливість добитися значно великих успіхів в справі усунення дії на працюючих небезпечних і шкідливих виробничих чинників. Проте стан умов праці і його безпеки у ряді ВЦ ще не задовольняють сучасним вимогам. Оператори ЕОМ, оператори підготовки даних, програмісти і інші працівники ВЦ ще стикаються з дією таких фізично небезпечних і шкідливих виробничих чинників, як підвищений рівень шуму, підвищена температура зовнішнього середовища, відсутність або недостатня освітленість робочої зони, електричний струм, статична електрика та інші.

Багато співробітників ВЦ пов'язано з дією таких психофізичних чинників, як розумове перенапруження, перенапруження зорових і слухових аналізаторів, монотонність праці, емоційні перевантаження. Дія вказаних несприятливих чинників призводить до зниження працездатності, викликане стомленням, що розвивається. Поява і розвиток стомлення пов'язана із змінами, що виникають під час роботи в центральній нервовій системі, з гальмівними процесами в корі головного мозку. Наприклад сильний шум викликає труднощі з розпізнаванням колірних сигналів, знижує швидкість сприйняття кольору, гостроту зору, зорову адаптацію, порушує сприйняття візуальної інформації, зменшує на 5-12% продуктивність праці. Тривала дія

шуму з рівнем звукового тиску 90 дБ знижує продуктивність праці на 30-60  $\%$ .

Медичні обстеження працівників ВЦ показали, що окрім зниження продуктивності праці, високі рівні шуму приводять до погіршення слуху. Тривале знаходження людини в зоні комбінованої дії різних несприятливих чинників може привести до професійного захворювання. Аналіз травматизму серед працівників ВЦ показує, що в основному нещасні випадки походять від дії фізично небезпечних виробничих чинників при заправці носія інформації на барабан, що обертається, при знятому кожусі, при виконанні співробітниками невластивих ним робіт. На другому місці випадки, пов'язані з дією електричного струму.

Електричні установки, до яких відноситься практично все устаткування ЕОМ, представляють для людини велику потенційну небезпеку, оскільки в процесі експлуатації або проведенні профілактичних робіт чоловік може торкнутися частин, що знаходяться під напругою. Специфічна небезпека електроустановок: токоведущие провідники, корпусу ЕОМ і іншого устаткування, що опинився під напругою в результаті пошкодження (пробою) ізоляції, не подають яких-небудь сигналів, які попереджають людину про небезпеку. Реакція людини на електричний струм виникає лише при протіканні останньої через тіло людини. Виключно важливе значення для запобігання електротравматизму має правильна організація обслуговування електроустановок ВЦ, що діють, проведення ремонтних, монтажних і профілактичних робіт. При цьому під правильною організацією розуміється строге виконання низки організаційних і технічних заходів і засобів, встановлених "Правилами технічної експлуатації електроустановок споживачів і правила техніки безпеки, що діють, при експлуатації електроустановок споживачів" (ПТЕ і ПТБ споживачів) і "Правила установки електроустановок" (ПУЕ). Залежно від категорії приміщення необхідно прийняти певні заходи, що забезпечують достатню електробезпеку при

експлуатації і ремонті електроустаткування. Так, в приміщеннях з підвищеною небезпекою електроінструменти, переносні світильники мають бути виконані з подвійною ізоляцією або їх напруга живлення не повинна перевищувати 42В. У ВЦ до таких приміщень можуть бути віднесені приміщення машинного залу, приміщення для розміщення сервісної і периферійної апаратури. У особливо небезпечних же приміщеннях напруга живлення переносних світильників не повинно перевищувати 12В, а робота з напругою не вище 42В вирішується тільки із застосуванням СИЗИЙ (діелектричних рукавичок, килимків і тому подібне). Роботи без зняття напруги на токоведущих частинах і поблизу них, роботи проводяться безпосередньо на цих частинах або при наближенні до них на відстань менш встановленого ПЕУ. До цих робіт можна віднести роботи по наладці окремих вузлів, блоків. При виконанні такого роду робіт в електроустановках до 1000 В необхідне застосування певних технічних і організаційних мерів, таких як:

- огорожі, розташовані поблизу робочого місця і інших токоведущих частин, до яких можливий випадковий дотик;
- робота в діелектричних рукавичках, або стоячи на діелектричному килимку;
- застосування інструменту з ізолюючими рукоятками, за відсутності такого інструменту слід користуватися діелектричними рукавичками.

Роботи цього вигляду винні виконаються не менше чим двома працівниками.

Відповідно до ПТЕ і ПТБ споживачам і обслуговуючому персоналу електроустановок пред'являються наступні вимоги:

- особи, що не досягли 18-річного віку, не можуть бути допущені до робіт в електроустановках;
	- 57
- обличчя не повинні мати каліцтв і хвороб, що заважають виробничій роботі;
- обличчя повинні після відповідної теоретичної і практичної підготовки пройти перевірку знань і мати посвідчення на доступ до робіт в електроустановках.

У ВЦ розрядні струми статичної електрики найчастіше виникають при дотику до будь-якого з елементів ЕОМ. Такі розряди небезпеки для людини не представляють, але окрім неприємних відчуттів вони можуть привести до виходу з ладу ЕОМ. Для зниження величини виникаючих зарядів статичної електрики у ВЦ покриття технологічної полови слід виконувати з одношарового полівінілхлоридного антистатичного лінолеуму. Іншим методом захисту є нейтралізація заряду статичної електрики іонізованим газом. У промисловості широко застосовуються радіоактивні нейтралізатори. До загальних заходів захисту від статичної електрики у ВЦ можна віднести загальні і місцеве зволоження повітря.

Основними потенційно небезпечними і шкідливими чинниками при експлуатації системи:

- небезпека поразки електричним струмом;
- підвищений рівень шуму;
- пожежна небезпека;
- іонізуюче випромінювання.

Розроблені заходи дозволяють понизити небезпечні і шкідливі чинники до допустимих норм, і тим самим забезпечити безпеку роботи оператора, що здійснює контроль роботи системи.

### **4.2. РОЗРАХУНОК ЗАЗЕМЛЕННЯ**

Розраховуємо заземлення для стаціонарної установки. Заземлювачі заглиблені і розміщені в один ряд (глибина закладання t1=80 см=0,8 м).

**Дано:** Тип заземлителя: стрижень; Довжина заземлителя: 275 см=2,75 м; Діаметр заземлителя: 6 см=0,06 м; Ширіна об'єднуваної смуги: 5 см=0,05 м; Грунт: чорнозем; Кліматична зона: ІІІ; Розрахунковий нормований опір: 4 Ом.

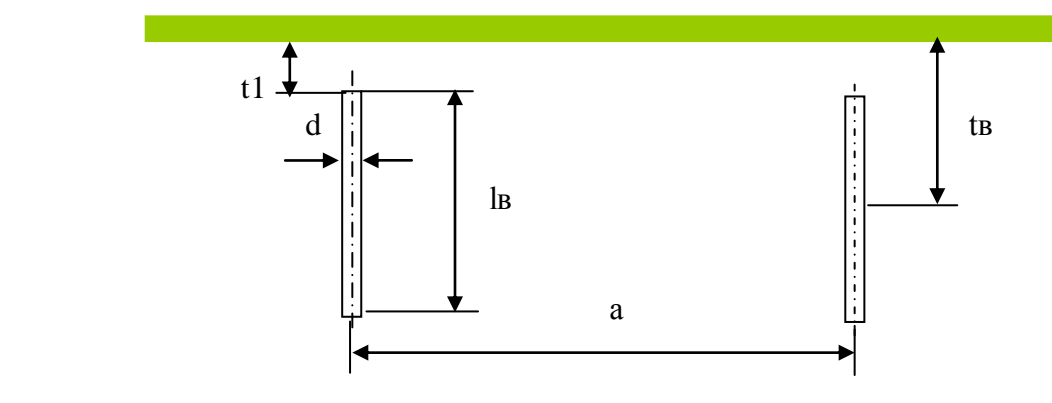

Рисунок 4.1

#### Рішення

Через відсутність природних заземлювачів потрібний опір штучного заземлителя дорівнює розрахунковому нормованому опору (Rш=Rз).

Визначаємо розрахунковий питомий опір землі , Ом∙м, за формулою:

$$
c = c \epsilon u M \cdot \text{III} \tag{4.1}
$$

де свим- питомий опір землі, визначений в результаті вимірювань, Ом∙см. Вибирається залежно від типу грунту:

$$
c_{\rm bhm} = 0.2 \times 10^4 \text{ Om cm} = 20 \text{ Om} \cdot \text{m}
$$

 р – коефіцієнт сезонності, яка враховує замерзання або висихання грунту, вибирається : р=1,4.

$$
p=20x1,4=28
$$
  $Om?$ 

Визначаємо опір розтікання струму одиночного вертикального заземлювача Rв, Ом. Для стрижньового круглого перетину заземлювача, заглибленого в землю, за формулою:

$$
R_{s} = 0.366 \frac{\rho}{l_{s}} \left( \lg \frac{2l_{s}}{d} + \frac{1}{2} \lg \frac{4t_{s} + l_{s}}{4t_{s} - l_{s}} \right), \tag{4.2}
$$

де р– розрахунковий питомий опір землі, Ом?м;

lв – довжина вертикального стрижня, lв =2,75 м;

 $d$  – діаметр перетину стрижня,  $d=0,06$  м;

 tв – відстань від поверхні грунту до середини довжини вертикального стрижня:

$$
t_e = 0.8 + \frac{l_e}{2} = 0.8 + \frac{2.75}{2} = 2.175\omega
$$
\n
$$
R_e = 0.366 \frac{28}{2.75} \left( \lg \frac{2 \cdot 2.75}{0.06} + \frac{1}{2} \lg \frac{4 \cdot 2.175 + 2.75}{4 \cdot 2.175 - 2.75} \right) = 7,80\omega
$$

## Розраховуємо приблизну (мінімальну) кількість вертикальних стрижнів за виразом:

$$
n' = \frac{R_e}{R_{u}}
$$
 (4.4)

$$
n' = \frac{7.8}{4} = 1.95 \approx 2
$$

Визначаємо необхідну кількість стрижнів з урахуванням коефіцієнта використання:

$$
n = \frac{n'}{\eta_c} \tag{4.5}
$$

$$
n = \frac{2}{0.85} = 2.35 \approx 2
$$

Визначаємо розрахунковий опір розтікання струму припустивши, що кількість стрижнів:

$$
R_{\text{pos}} = \frac{R_e}{n} \tag{4.6}
$$

$$
R_{\text{pos}} = \frac{7.8}{2} = 3.90M
$$

Визначаємо довжину горизонтальної смуги:

$$
lr=1,05a(n-1), m
$$
 (4.7)

де n – кількість вертикальних стрижнів;

а= $k$  l<sub>в</sub> – відстань між вертикальними стрижнями

 де до – коефіцієнт кратності: k=1 для поглиблених стаціонарних заземлителей;

lв – довжина вертикального стрижня, м:

$$
a=1x2,75=2,75
$$
 M

$$
lr=1,05x2,75(2-1)=2,89
$$
 M.

Розраховуємо опір розтікання струму сполучної смуги Rг, Ом:

$$
R_z = 0.366 \frac{\rho}{l_z} l g \frac{2l^2}{t \cdot b},
$$
 (4.8)

де р – розрахунковий питомий опір землі: р=28 Ом м;

lг – довжина горизонтальної смуги: lг =2,89 м;

b – ширина смуги: b=0,05 м;

 t – відстань від поверхні грунту до середини ширини горизонтальної смуги:

$$
t = 0.8 + \frac{b}{2}
$$
(4.9)  

$$
t = 0.8 + \frac{0.05}{2} = 0.825M
$$

$$
R_{2} = 0.366 \frac{28}{2.89}lg \frac{2 \cdot 2.89^{2}}{0.825 \cdot 0.05} = 9,10M
$$

Визначаємо розрахунковий опір розтікання струму в сполучній смузі з урахуванням коефіцієнта екранування :

$$
R_{\text{pos}z} = \frac{R_z}{n_c \eta_c}, \qquad (4.10)
$$

де nс – кількість сполучних смуг: nс =1;

зс – коефіцієнт екранування смуги (5, таблиця 1.4): зс=0,85:

$$
R_{posz} = \frac{9.1}{1.0.85} = 10,70M
$$

Визначаємо еквівалентний опір розтікання струму групового заземлювача R, Ом:

$$
R = \frac{1}{\frac{1}{R_{\text{pos}}} + \frac{1}{R_{\text{pos}}}}
$$
 (3.11)

$$
R = \frac{1}{\frac{1}{3.9} + \frac{1}{10.7}} = 2.90M
$$

Опір не більше максимально допустимого, тому можна вважати, що кількість вертикальних заземлювачів і сполучна смуга вибрані правильно.

#### **5. ЕКОНОМІЧНА ЧАСТИНА**

## **5.1. СВОЇ ФІНАНСОВІ РЕСУРСИ ПІДПРИЄМСТВА І ДЖЕРЕЛА ЇХ ФОРМУВАННЯ**

*Фінансові ресурси підприємства - це сукупність власних грошових доходів і надходжень ззовні (привернуті і позикові засоби), призначені для виконання фінансових зобов'язань підприємства, фінансування поточних витрат і капітальних витрат, пов'язаних з відтворенням засобів виробництва.*

Рух фінансових ресурсів можливий в двох випадках -при створенні підприємства і при його функціонуванні. У першому випадку господарюючий суб'єкт набуває чинників виробництва за рахунок **власних засобів, позикових** або **в комбінації** (власні і позикові). У момент установи підприємства фінансові ресурси формуються на основі утворення статутного фонду. Залежно від організаційно-правових форм господарювання його джерелом є акціонерний капітал, пайові внески членів кооперативів, довгостроковий кредит, бюджетні дотації (Економіка, 1999)

У разі функціонуючого підприємства господарюючий суб'єкт набуває необхідних чинників виробництва для. виготовлення продукції або надання послуг, для розширення виробництва за рахунок виручки від продажу проведеної продукции або надання послуг або грошових надходжень від других видів діяльності, а також шляхом внутрішньогосподарчих накопичень на основі відрахувань від прибутку і амортизації. При браку фінансових коштів підприємство старається получить кредит або бюджетні субсидії від держави.

Враховуючи сказане вище, фінансові ресурси умовно можно розділити на наступні групи:

- власні і прирівняні до них засоби;

- ресурси, мобилизуемые на фінансовому ринку;

- надходження із зовнішніх джерел.

Структура фінансових ресурсів представлена на мал. 5 (Економіка, 1999).

Фінансові ресурси формуються головним чином за рахунок прибутку (від основної і інших видів діяльності), а також виручки від реалізації вибулого майна, стійких пассивов, різних цільових надходжень, пайових і інших внесків членів трудового колективу. До стійких пасивів относятся статутний, резервний і інші капітали; довгострокові позики; що постійно знаходиться в обороті підприємства кредиторская заборгованість (по зарплаті із-за різниці в термінах начисления і виплати, по відрахуваннях до позабюджетних фондів, до бюджету, по розрахунках з покупцями і постачальниками і ін.).

Амортизаційні відрахування є грошовим виразом вартості зносу основних виробничих фондов і нематеріальних активів. Вони мають подвійний характер, оскільки включаються в собівартість продукції і у складі виручки від реалізації продукції повертаються на розрахунковий рахунок підприємства, стаючи внутрішнім джерелом финансирования як простого, так і розширеного відтворення.

Значні фінансові ресурси, особливо в знов создаваемых і підприємствах, що реконструюються, можуть бути мобилизованы на фінансовому ринку за допомогою продажу акцій, облигаций і інших видів цінних паперів, що випускаються даним предприятием, дивідендів і відсотків по цінних паперах інших емітентів, доходів від фінансових операцій, кредитів.

Підприємства можуть отримувати фінансові ресурси від ассоциаций і концернів, в які вони входять, від вищестоящих організацій при збереженні галузевих структур, від органів державного управління у

вигляді бюджетних субсидій, від страхових організацій. У складі цієї групи фінансових ресурсів, що формуються в порядку перерозподілу, все большую роль грають виплати страхових відшкодувань і все меньшую бюджетні і галузеві фінансові джерела, которые призначені для строго обмеженого переліку витрат.

Фінансові ресурси використовуються підприємством в процессе виробничої і інвестиційної діяльності. Вони находятся в постійному русі і перебувають в грошовій форме лише у вигляді залишків грошових коштів на розрахунковому рахунку в банці і в касі підприємства.

Підприємство, піклуючись про свою фінансову стійкість і стабільне місце в ринковому господарстві, розподіляє свої фінансові ресурси по видах діяльності і в часі.

Поглиблення цих процесів приводить до ускладнення фінансової роботи, використання в практиці спеціальних фінансових інструментів. [10]

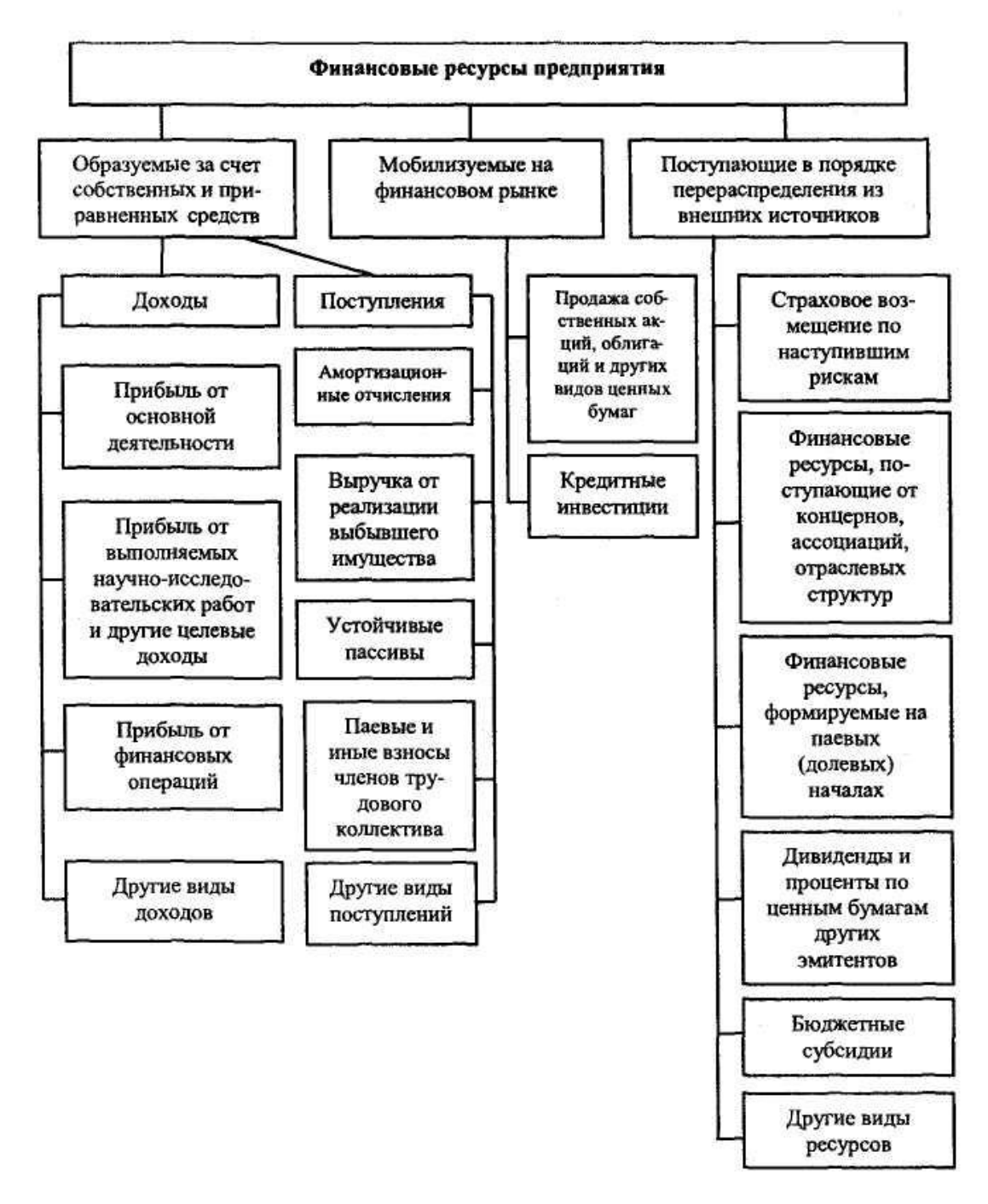

Рисунок 5.1. Джерела формування ресурсів підприємства [10]

## **5.2. НЕМАТЕРІАЛЬНІ РЕСУРСИ ПІДПРИЄМСТВА: ФОРМУВАННЯ І ОЦІНКА.**

На сучасному етапі розвитку ринкової экономики науково-технічний прогрес знаходить своє віддзеркалення в якісних змінах структури життєво необхідних ресурсів підприємства, происходит підвищення ролі нематеріальних (информационных) активів підприємства.

Нематеріальні активи - це складова частина ресурсного потенціалу підприємства, для якої характерні: можливість приносити прибуток в течение тривалого періоду часу, відсутність материальной основи, складність визначення майбутнього прибутку, її використання.

*Під нематеріальними активами розуміють об'єкти промислової і інтелектуальної власності, а також інших аналогічних майнових прав, які визнаються об'єктом права власності конкретного підприємства (господарства).*

Згідно теорії інформації нематеріальні активи можна визначити як нові відомості, позволяющие поліпшити виробничі процеси, пов'язані з перетворенням матеріальних ресурсов, енергії і самій інформації.

До найбільш поширених нематеріальних активів належать: *права використання природних ресурсів; права використання майна; права на знаки для товарів і послуг; права на об'єкти промислової власності; авторські і суміжні з ними має рацію, гудвіл* (тобто ціна фірми, репутація фірми, добре ім'я фірми), інші нематеріальні активи.

Нематеріальні (інформаційні) активи підприємства включають права на об'єкти майнової, інтелектуальної власності (Покропівній, 2000).

Зокрема, права на об'єкти промислової власності обумовлюють можливості використання нематеріальних активів промислового призначення. Вони включають: *винаходи, промислові зразки, працюючі експериментальні моделі, товарні знаки, гудвіл.*

*Винахід -* вирішення технологічного або техніко-економічного завдання, виконання якого зв'язане із застосуванням інноваційних підходів. Технічне рішення повинне відрізнятися оригінальністю підходів і базуватися на використанні ноу-хау.

*Ноу-хау* - технічні знання і практичний досвід технічного, комерційного, управлінського, фінансового і іншого характеру, які представляють комерційну цінність, застосовні у виробництві і професійній практиці і не забезпечені патентним захистом.

*Патент* - документ, що видається державою приватній особі (фірмі) і що забезпечує визнання за ним прав на виняткове використання винаходу протягом встановленого терміну. Патенти бувають декларативні і звичайні. Декларативний патент на винахід видається за умови місцевої новизни винаходу на період до 6 років. Звичайний патент видається за умови світової новизни винаходу на строк до 20 років.

*Товарний знак* - позначення, що поміщається на товарі (на його упаковці) промисловими і торговими підприємствами для індивідуалізації товару і його виробника.

*Ліцензія -* дозвіл на використання іншою особою або організацією винаходу, технології, технічних завдань і виробничого досвіду, секретів виробництва, торгової марки, комерційної і іншій інформації протягом певного терміну за обумовлену угодою винагороду; спеціальний дозвіл, що видається компетентними державними органами на здійснення окремих видів діяльності.

*Гудвіл -* нематеріальний актив, вартість якого визначається як різниця між балансовою вартістю активів підприємства і його звичайною вартістю як цілісного майнового комплексу, що виникає унаслідок використання кращих управлінських якостей, домінуючої позиції на ринку товарів (робіт і послуг), нових технологій і ін.

Специфіка нематеріальних активів зумовила необходимость розробки механізмів захисту промышленной власності, стимулювання розвитку науки і

научно-технической діяльності в Україні, що отримало юридичне закріплення в Законі України «О основах державної політики у сфері науки і науковотехнічної діяльності», прийнятому Верховною Радой України 13 грудня 1991 року. Цим законом определены п'ять основних аспектів суспільних стосунків у сфері науково-технічного прогресу. Це, по-перше, роль держави в розвитку науки і техніки, використанні науково-технічних результатів для перетворення общественного виробництва і задоволення потребностей населення. По-друге, основні цілі, напрями і принципи державної науковотехнічною политики. По-третє, методи державного регулювання в науковотехнічній сфері. По-четверте, повноваження государственных органів в здійсненні научно-технической політики і наслідків, п'ятий аспект определяет економічні і правові гарантії розвитку науково-технічної діяльності.

Ефективна система захисту інтелектуальної собственности стає одним з визначальних напрямів политики міжнародної інтеграції економіки України. 17 ноября 1999 року Україна приєдналася до Паризької конвенции про охорону промислової власності, а 1 червня 2000 року ратифікувала Мадридську угоду про міжнародну классификации товарів і послуг. Не дивлячись на безумовний прогрес в створенні системи захисту інтелектуальної власності, внутрішнє законодавство не в повному об'ємі забезпечує захист і стимулювання створення національної интеллектуальной власності.

*Інтелектуальна власність - виняткові права на використання в комерційних цілях продукції творчої діяльності (літературних, художніх, наукових творів, винаходів, промислових зразків, товарних знаків і ін.)*  (Юридичний, 1992).

Вперше захист авторських прав в Україні отримав юридичне закріплення в Законі України «Про авторське право і суміжні має» рацію, прийнятому Верховною Радой України 23 грудня 1993 року. Цим законом определяются поняття автора, аудіовізуального продукту, компьютерной програми і так далі У Законі розглядаються об'єкти авторського права,

виникнення і здійснення авторекого має рацію, дається поняття співавторства, розглядаються майнові і немайнові права авторів, возможности передачі права на авторську власність через ліцензування. Після приєднання України до международным угод було переглянуто внутрішнє законодавство про охорону прав на винаходи і экспериментальные моделі і 1 липня 2000 року був прийнятий Закон України «Про охорону прав на винаходи і корисні моделі» Верховною Радой України в новій редакції. Целесообразность цього з'явилася із-за розбіжностей отдельных положень Закону і потреби наближення процедуры патентування винаходів і експериментальних моделей в Україні до міжнародних стандартів. Нова редакція Закону припускає:

• розширення об'єктів патентування;

• визначення загальних правил напряму международных патентних заявок згідно з Угодою про патентну кооперацію;

• встановлення прав працедавців на отримання патента на винахід найнятого робітника і регламентацію процедури патентування;

• впровадження поняття декларативного патенту на винахід.

Подальший розвиток система захисту авторських і суміжних прав отримала в Законі України «Про розповсюдження примірників аудіовізуальних творів та фонограм», прийнятому Верховною Радой України 23 березня 2000 року. Закон встановлює адміністративну ответственность за незаконне розповсюдження копій аудиовизуальных творів і фонограм. Згідно Закону розничная торгівля копіями аудіовізуальних творів і фонограм дозволена тільки в спеціалізованих об'єктах роздрібної торгівлі.

Підприємства можуть купувати нематеріальні активи, получать їх безкоштовно або створювати самі. Підставою для оприходования нематеріальних активів є документи, які ідентифікують ці активи. Вони винні описывать сам об'єкт нематеріальних активів або порядок їх використання (наприклад, опис рецептів, право користування на землю, патент, свідоцтво), а також відображати його первоначальную вартість, термін корисного використання, норму зносу, підрозділ, в якому використовуватимуться об'єкт,

підписи посадових осіб, які прийняли об'єкт, разом з додатком документів, в яких описується сам об'єкт нематеріальних активів або порядок його використання. Окрім цього, документ повинен підтверджувати ті або інші майнові права підприємства.

Вартість нематеріальних активів оцінюється по сумі всіх фактичних витрат на придбання і приведення до стану готовності для використання. У випадку якщо нематеріальні активи вносяться учасником створеного підприємства, то вони оцінюються по світових цінах.

Вартість нематеріальних активів відшкодовується шляхом включення у витрати діяльності (виробничою, коммерческой) амортизаційних відрахувань. Для амортизації используется лінійний метод. Величина амортизації нематериальных активів повинна визначатися щомісячно по нормах, которые розраховуються виходячи з первинної вартості і терміну корисного їх використання (але не більше) або терміну деятельности підприємства.

Норма зносу нематеріальних активів визначається виходячи з первинної вартості і встановленого терміну їх використання (але не більше десяти років) або терміну діяльності підприємства і затверджується приказом керівника підприємства. Нарахування зносу начинаются 1-го числа місяця, подальшого за місяцем зарахування на баланс підприємства, або по об'єктах, которые вибули, закінчується з 1-го числа місяця, последующего за місяцем вибуття. Нарахування зносу по отдельным об'єктах нематеріальних активів проводяться впродовж терміну їх використання у межах первоначальной вартості. Не нараховується знос на ноу-хау, гудвіли фірми, знаки для товарів і послуг, вартість которых не зменшується в процесі їх використання.[10]
## **5.3 Розрахунок повної собівартості системи оптимізації процесу керування виготовленням пелет з деревини**

Собівартість продукту - це виражені в грошовій формі поточні витрати підприємства на його виробництво і збут. Витрати на виробництво формують виробничу собівартість, а витрати на виробництво і збут - повну собівартість. Розрахунок собівартості продукту за статтями витрат називається калькуляцією. Калькулювання собівартості програмного продукту здійснюється відповідно «Типовому положенню з планування, обліку і калькулювання собівартості продукції (робіт, послуг) у промисловості». /Посилання на літературу: Типове положення з планування, обліку і калькулювання собівартості продукції. Затверджено КМ України від 26 квітня 1996 № 473 // Бізнес. - № 32-35/.

*Витрати, зв'язані з виробництвом і збутом (реалізацією) продукту (системи оптимізації процесу керування виготовленням пелет з деревини) групуються за наступними статтями:*

- 1. Матеріали і комплектуючі вироби.
- 2. Основна заробітна плата.
- 3. Додаткова заробітна плата.
- 4. Відрахування на соціальні заходи.
- 5. Витрати на утримання й експлуатацію устаткування.
- 6. Загальновиробничі витрати.
- 7. Адміністративні витрати.
- 8. Витрати на збут.

#### *5.3.1 Матеріали і комплектуючі вироби.*

Розглядаються виходячи зі зведень на матеріали, сировину, що комплектують, операцію з розрахунку на 1 одиницю випуску.

Таблиця 5.1

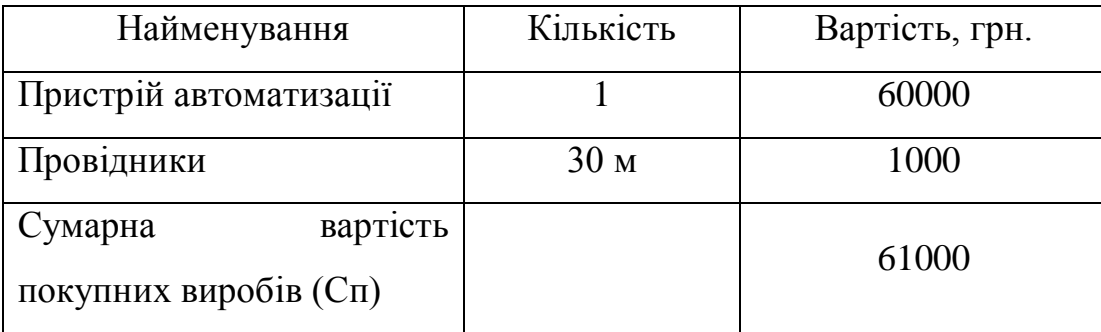

Матеріали і комплектуючі вироби

*5.3.2 Витрати на основну заробітну плату (Зо):*  $3o = T \cdot Y \cdot K \cdot A = 5 \cdot 20 \cdot 1 \cdot 2 = 200 \cdot 20 \cdot R$  (5.1)

де Т - сумарна трудомісткість розробки продукту (год). Визначається експертним шляхом виходячи з фактично витраченого часу на виробництво і налагодження продукту;

Ч - середня годинна тарифна ставка 1 робітника, що задіяний у виробництві продукту, грн./год;

К - коефіцієнт трудової участі (розрядності);

А - кількість працівників задіяних у виробництві.

*5.3.3 Додаткова заробітна плата (10÷30% від Зо):*

$$
3\partial = 3o \cdot \frac{K\partial}{100} = 200 \cdot \frac{20}{100} = 40zp\mu,
$$
\n(5.2)

де *Кд* - відсоток додаткової заробітної плати.

*5.3.4 Відрахування на соціальні заходи* містять відрахування від суми основної і додаткової зарплати по встановлених ставках

- на обов'язкове державне пенсійне страхування - 33,2%;

- на державне страхування від нещасливих випадків - 0,9%;

- на обов'язкове державне соціальне страхування на випадок безробіття - 1,3%;

- у зв'язку з тимчасовою втратою працездатності і витратами, обумовленими народженням дитини і похованням - 1,5%)

$$
H_{CM} = (3o + 3o) \cdot \frac{36.9}{100} = (200 + 40) \cdot \frac{36.9}{100} = 88,56zp
$$
\n
$$
(5.3)
$$

*5.3.5 Витрати на утримання й експлуатацію устаткування: Якщо устаткування перебуває на балансі підприємства.*

Витрати на зміст і експлуатацію устаткування (ВУЕУ) = основна зарплата \* %ВУЕУ, визначається з відомостей за аналізом повної собівартості продукту (у середньому 120-150%).

$$
3y_9 = 3o \cdot 150\% = 200 \cdot 140\% = 280zp\mu
$$
\n
$$
(5.4)
$$

*5.3.6 Загальновиробничі витрати.*

Являють собою витрати, зв'язані з керуванням підрозділом, витрати на службові відрядження співробітників підрозділу (цеху), амортизаційні відрахування від вартості основних фондів загальноцехового призначення і т.д.

Визначаються в розмірі 130÷250% від основної зарплати.

$$
3o6u = 3o.250\% = 200.200\% = 400\% = \text{μ}
$$
\n
$$
(5.5)
$$

*5.3.7 Виробнича собівартість продукту.*

*Пс=Сп + Зо + Зд + Нсм + Зуэ + Зобщ=61000 + 200+40+ 88,56 + 280+ 400= =62008,56 грн (5.6)*

### *5.3.8 Адміністративні витрати.*

Можуть містити в собі:

- витрати, зв'язані з керуванням підприємства;
- витрати на службові відрядження адміністрації підприємства;
- витрати на пожежну і сторожову охорону;
- витрати, зв'язані з підготовкою (навчанням) і перепідготовкою кадрів;
- витрати на перевезення працівників до місця роботи і назад;

• витрати на сплату відсотків за фінансові кредити, а також відсотків за товарні і комерційні кредити; витрати, зв'язані зі сплатою відсотків за користування матеріальними цінностями, узятими в оренду (лізинг);

• витрати, зв'язані з оплатою послуг комерційних банків і інших кредитно-фінансових установ;

• податки, відрахування.

Визначаються в розмірі 140-200% від основної зарплати.

$$
3a=3o \cdot 200\% = 200 \cdot 180\% = 360zp
$$
\n
$$
(5.7)
$$

### *5.3.9 Витрати на збут.*

Включають витрати на рекламу і передпродажну підготовку продукту. Орієнтовно ці витрати визначаються в розмірі 5-10% від виробничої собівартості.

$$
3c = \prod c \cdot 10\% = 62008, 56 \cdot 10\% = 6200, 86zp
$$
\n
$$
(5.8)
$$

*5.3.10 Повна собівартість продукту.*

*С=Пс+За+Зс =62008,56 +360 + 6200,86= 68569,42 грн (5.9)*

*5.3.11 Калькуляція собівартості продукту зводиться в таблицю*

### Таблиця 5.2

*Калькуляція собівартості системи оптимізації процесу керування виготовленням пелет з деревини*

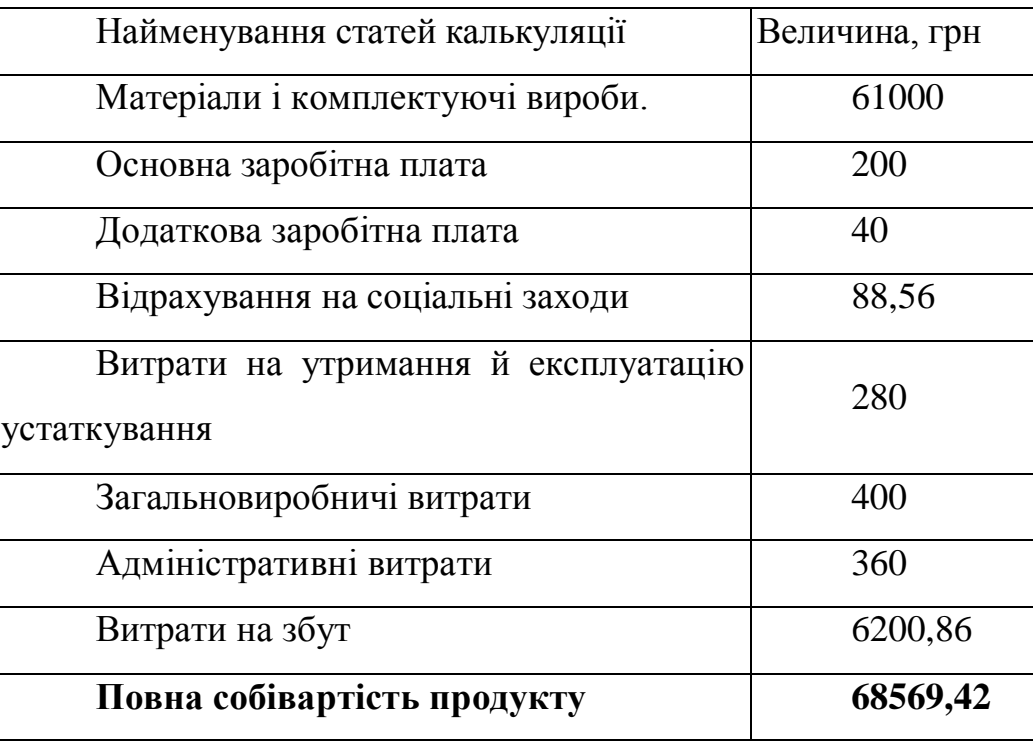

# **5.4. Розрахунок ціни системи керування оптимізації процесу керування виготовленням пелет з деревини**

У ринковій економці існують різні методи ціноутворення: с/в плюс прибуток, забезпечення фіксованого обсягу прибутку, у залежності від рівня попиту [ 13].

Розрахунок оптової ціни продукту проведемо за схемою «собівартість плюс прибуток».

$$
L\n{\theta n m} = C + \Pi,\tag{5.10}
$$

де С - собівартість програмного продукту,

П - величина прибутку.

Прибуток визначається виходячи з нормативу (показника) рентабельності виробництва продукції встановлюваного підприємством:

$$
R = \frac{\Pi}{C} \cdot 100\%
$$
\n<sup>(5.11)</sup>

де *R* - рентабельність продукції (продукту), приймається в розмірі до 35%. Тоді оптова ціна програмного продукту визначається:

$$
H_{\text{onm}} = C + \frac{R \cdot C}{100} = 68569.42 + \frac{35\% \cdot 68569.42}{100} = 92568.72 \text{zph},\tag{5.12}
$$

Позитивні сторони даної методики складаються в її простоті, комплексній очевидності такої функції ціни як відшкодування витрат на виробництво і забезпечення прибутковості від створення і реалізації продукту. Недолік даної методики полягає в тому, що вона майже не враховує ринкові фактори ціноутворення і насамперед попит. Однак в умовах ринкової економіки існують ситуації, якщо підприємствам доцільно її застосовувати: в умовах відсутності конкуренції (монополії), при обмеженні рентабельності продукції з боку держави, виконанні одноразових замовлень, виготовленні оригінальної продукції.

78

Необхідно відзначити, що для встановлення реальної ціни яка б відповідала умовам існуючого ринку програмних продуктів, необхідні відповідні маркетингові дослідження.

$$
L_{\text{poso}} = L_{\text{onm}} \cdot 1, 2 = 92568, 72 \cdot 1, 2 = 111082, 46z \text{ph},\tag{5.13}
$$
\n
$$
\text{Re } 20\% \text{ HJB}
$$

*Висновок. При визначенні повної собівартості системи оптимізації процесу керування виготовленням пелет з деревини ми визначили, що вона рівна 68569,42 грн.*

#### **ВИСНОВОК**

В пропроцесі роботи над кваліфікайною роботою магістра було розроблено систему виготовлення пелет з відходів деревини.

У процесі переробки деревини однією з технологій утилізації відходів деревини є грануляція пелет. Цей вид виробництва дозволяє створювати продукцію, яка широко використовується в опалювальній сфері, так як пелети з дерева - це чудове паливо твердопаливних котлів.

Переваги такого виробництва:

- простота технології;

- мінімум трудовитрат;

- низька собівартість у порівнянні з віддачею, яку можна отримати; - можливість переробки відходів різних розмірів та складу

Сировина для виробництва пелет Сировиною для пелет є подрібнена деревина розміром біля 1 мм завтовшки і до 3-4 мм завдовжки. Перевагою виробництва пелет є те, що не потрібно мати спеціально підготовлену сировину.

Якість вихідної сировини можна дізнатися за кольором готових пелет: - Чорні пелети виходять з деревини з наявністю кори, де можлива присутність гнилі та недотриманням технології.

- Сірі пелети отримують з неокореної деревини, яка має включення кори. При зменшенні розміру стружки включення може бути і не видно, але пелет матиме темнуватий відтінок.

- Світлий колір пелет виходить з якісної окоренной деревини. Світлий колір пелет має більшу тепловіддачу, менше кришиться та відповідно дорожче коштує, ніж сірі та чорні гранули.

80

## **СПИСОК ВИКОРИСТАНОЇ ЛІТЕРАТУРИ**

1. Е. П. Стефані, Основи побудови АСУТП. - К. Енерговидання.

2.Лисенко Е. В., Проектування автоматизованих систем управлення технологічними процесами.

3.Вершинин О.Е. Применение микропроцессоров для автоматизации технологических процессов.-Л.: Энергоатомиздат, 2016 – 208 с.

4.Рей В. Методи управления технологічними процессами – К.2018 – 868 с.

5.Справочник проектировщика автоматизированных систем управления производственными процессами. (Под ред. Г.Л. Снялянского)-М.: Машиностроение. 2018 – 528 с.

6.Стефані В.П. Основи побудови АСУТП – К.: Енергія.2018 – 852 с.

7.ГСТ 21.404-85. Автоматизация технологических процессов. Обозначения условных приборов и средств автоматизации в схемах. –М.: Стандартиздат.2018.

8.N. V. P. R. Durga Prasad, T. Lakshminarayana, et al., "Automatic Control and Management of lectrostatic Precipitator", IEEE Transactions on Industry Applications, pp. 561-567, Vol. 35, No. 3, May/June, 1999.

9.Ralf Joost and Ralf Salomon. "Advantages of fpga-based multiprocessor systems in industrial applications". In 31st Annual Conference of the IEEE Industrial Electronics Society (IECON 2005). IEEE-I ECON, November 2016.

10. Экономика предприятия: Учебное пособие / Под общ. ред. д. э. н., проф. Л. Г. Мельника. – Сумы: ИТД «Университетская книга», 2002. – 632 с.

11.Hyman, Anthony. Charles Babbage, pioneer of the computer. — Oxford University Press, 2018.

12. Randell, Brian. The Origins of Digital Computers: Selected Papers.. — 2018.

13.Анісімов А.В. Інформаційні системи та бази даних: Навчальний посібник для студентів факультету комп'ютерних наук та кібернетики. / Анісімов А.В., Кулябко П.П. − Київ. – 2018. – 110 с.

81

14.Антоненко В. М. Сучасні інформаційні системи і технології: управління знаннями : навч. посібник / В. М. Антоненко, С. Д. Мамченко, Ю. В. Рогушина. – Ірпінь : Нац. університет ДПС України, 2018. – 212 с.

15.Воронін А. М. Інформаційні системи прийняття рішень: навчальний посібник. / Воронін А. М., Зіатдінов Ю. К., Климова А. С. − К. : НАУ-друк, 2019. − 136с.

16. Теорія автоматичного керування : Підручник . – 2–ге вид., перероб. і доп. / Попович М.Г., Ковальчук О.В. – К.:Либідь, 2018. – 656с.

17. Теорія автоматичного керування: класика і сучасність / Н. Б. Репнікова– К.: НТУУ "КПІ", 2019. – 328 с.

18. 8-bit microcontroller with 2K Bytes Flash [Электронный ресурс[\]http://www.atmel.com/images/doc0368.pdf](http://www.atmel.com/images/doc0368.pdf)

19.Расчёт показателей надёжности для радиоэлектронных средств / С. М. Боровиков, Ф. Д. Троян– Минск БГУиР, 2020. – 68 с.

20. Головко Д.Б. та ін. Автоматика і автоматизація технологічних процесів: Підручник. – К.: Либідь, 2017